# **Data Analysis and Machine Learning: Neural networks, from the simple perceptron to deep learning**

**Morten Hjorth-Jensen**<sup>1</sup>*,*<sup>2</sup>

<sup>1</sup>Department of Physics and Center for Computing in Science Education, University of Oslo, Norway 2Department of Physics and Astronomy and Facility for Rare Ion Beams and National Superconducting Cyclotron Laboratory, Michigan State University, U

Jul 22, 2021

#### **Neural networks**

Artificial neural networks are computational systems that can learn to perform tasks by considering examples, generally without being programmed with any task-specific rules. It is supposed to mimic a biological system, wherein neurons interact by sending signals in the form of mathematical functions between layers. All layers can contain an arbitrary number of neurons, and each connection is represented by a weight variable.

#### **Artificial neurons**

The field of artificial neural networks has a long history of development, and is closely connected with the advancement of computer science and computers in general. A model of artificial neurons was first developed by McCulloch and Pitts in 1943 to study signal processing in the brain and has later been refined by others. The general idea is to mimic neural networks in the human brain, which is composed of billions of neurons that communicate with each other by sending electrical signals. Each neuron accumulates its incoming signals, which must exceed an activation threshold to yield an output. If the threshold is not overcome, the neuron remains inactive, i.e. has zero output.

This behaviour has inspired a simple mathematical model for an artificial neuron.

$$
y = f\left(\sum_{i=1}^{n} w_i x_i\right) = f(u) \tag{1}
$$

© 1999-2021, Morten Hjorth-Jensen. Released under CC Attribution-NonCommercial 4.0 license

Here, the output *y* of the neuron is the value of its activation function, which have as input a weighted sum of signals  $x_i, \ldots, x_n$  received by *n* other neurons. Conceptually, it is helpful to divide neural networks into four categories:

- 1. general purpose neural networks for supervised learning,
- 2. neural networks designed specifically for image processing, the most prominent example of this class being Convolutional Neural Networks (CNNs),
- 3. neural networks for sequential data such as Recurrent Neural Networks (RNNs), and
- 4. neural networks for unsupervised learning such as Deep Boltzmann Machines.

In natural science, DNNs and CNNs have already found numerous applications. In statistical physics, they have been applied to detect phase transitions in 2D Ising and Potts models, lattice gauge theories, and different phases of polymers, or solving the Navier-Stokes equation in weather forecasting. Deep learning has also found interesting applications in quantum physics. Various quantum phase transitions can be detected and studied using DNNs and CNNs, topological phases, and even non-equilibrium many-body localization. Representing quantum states as DNNs quantum state tomography are among some of the impressive achievements to reveal the potential of DNNs to facilitate the study of quantum systems.

In quantum information theory, it has been shown that one can perform gate decompositions with the help of neural.

The applications are not limited to the natural sciences. There is a plethora of applications in essentially all disciplines, from the humanities to life science and medicine.

#### **Neural network types**

An artificial neural network (ANN), is a computational model that consists of layers of connected neurons, or nodes or units. We will refer to these interchangeably as units or nodes, and sometimes as neurons.

It is supposed to mimic a biological nervous system by letting each neuron interact with other neurons by sending signals in the form of mathematical functions between layers. A wide variety of different ANNs have been developed, but most of them consist of an input layer, an output layer and eventual layers in-between, called *hidden layers*. All layers can contain an arbitrary number of nodes, and each connection between two nodes is associated with a weight variable.

Neural networks (also called neural nets) are neural-inspired nonlinear models for supervised learning. As we will see, neural nets can be viewed as natural, more powerful extensions of supervised learning methods such as linear and logistic regression and soft-max methods we discussed earlier.

## **Feed-forward neural networks**

The feed-forward neural network (FFNN) was the first and simplest type of ANNs that were devised. In this network, the information moves in only one direction: forward through the layers.

Nodes are represented by circles, while the arrows display the connections between the nodes, including the direction of information flow. Additionally, each arrow corresponds to a weight variable (figure to come). We observe that each node in a layer is connected to *all* nodes in the subsequent layer, making this a so-called *fully-connected* FFNN.

#### **Convolutional Neural Network**

A different variant of FFNNs are *convolutional neural networks* (CNNs), which have a connectivity pattern inspired by the animal visual cortex. Individual neurons in the visual cortex only respond to stimuli from small sub-regions of the visual field, called a receptive field. This makes the neurons well-suited to exploit the strong spatially local correlation present in natural images. The response of each neuron can be approximated mathematically as a convolution operation. (figure to come)

Convolutional neural networks emulate the behaviour of neurons in the visual cortex by enforcing a *local* connectivity pattern between nodes of adjacent layers: Each node in a convolutional layer is connected only to a subset of the nodes in the previous layer, in contrast to the fully-connected FFNN. Often, CNNs consist of several convolutional layers that learn local features of the input, with a fully-connected layer at the end, which gathers all the local data and produces the outputs. They have wide applications in image and video recognition.

#### **Recurrent neural networks**

So far we have only mentioned ANNs where information flows in one direction: forward. *Recurrent neural networks* on the other hand, have connections between nodes that form directed *cycles*. This creates a form of internal memory which are able to capture information on what has been calculated before; the output is dependent on the previous computations. Recurrent NNs make use of sequential information by performing the same task for every element in a sequence, where each element depends on previous elements. An example of such information is sentences, making recurrent NNs especially well-suited for handwriting and speech recognition.

#### **Other types of networks**

There are many other kinds of ANNs that have been developed. One type that is specifically designed for interpolation in multidimensional space is the radial basis function (RBF) network. RBFs are typically made up of three layers: an input layer, a hidden layer with non-linear radial symmetric activation functions and a linear output layer ("linear" here means that each node in the output layer has a linear activation function). The layers are normally fully-connected and there are no cycles, thus RBFs can be viewed as a type of fully-connected FFNN. They are however usually treated as a separate type of NN due the unusual activation functions.

#### **Multilayer perceptrons**

One uses often so-called fully-connected feed-forward neural networks with three or more layers (an input layer, one or more hidden layers and an output layer) consisting of neurons that have non-linear activation functions.

Such networks are often called *multilayer perceptrons* (MLPs).

## **Why multilayer perceptrons?**

According to the *Universal approximation theorem*, a feed-forward neural network with just a single hidden layer containing a finite number of neurons can approximate a continuous multidimensional function to arbitrary accuracy, assuming the activation function for the hidden layer is a **non-constant, bounded and monotonically-increasing continuous function**.

Note that the requirements on the activation function only applies to the hidden layer, the output nodes are always assumed to be linear, so as to not restrict the range of output values.

#### **Mathematical model**

The output *y* is produced via the activation function *f*

$$
y = f\left(\sum_{i=1}^{n} w_i x_i + b_i\right) = f(z),
$$

This function receives  $x_i$  as inputs. Here the activation  $z = (\sum_{i=1}^n w_i x_i + b_i)$ . In an FFNN of such neurons, the *inputs*  $x_i$  are the *outputs* of the neurons in the preceding layer. Furthermore, an MLP is fully-connected, which means that each neuron receives a weighted sum of the outputs of *all* neurons in the previous layer.

#### **Mathematical model**

First, for each node *i* in the first hidden layer, we calculate a weighted sum  $z_i^1$  of the input coordinates  $x_j$ ,

$$
z_i^1 = \sum_{j=1}^M w_{ij}^1 x_j + b_i^1
$$
 (2)

Here  $b_i$  is the so-called bias which is normally needed in case of zero activation weights or inputs. How to fix the biases and the weights will be discussed below.

The value of  $z_i^1$  is the argument to the activation function  $f_i$  of each node *i*, The variable *M* stands for all possible inputs to a given node *i* in the first layer. We define the output  $y_i^1$  of all neurons in layer 1 as

$$
y_i^1 = f(z_i^1) = f\left(\sum_{j=1}^M w_{ij}^1 x_j + b_i^1\right)
$$
 (3)

where we assume that all nodes in the same layer have identical activation functions, hence the notation *f*. In general, we could assume in the more general case that different layers have different activation functions. In this case we would identify these functions with a superscript *l* for the *l*-th layer,

$$
y_i^l = f^l(u_i^l) = f^l\left(\sum_{j=1}^{N_{l-1}} w_{ij}^l y_j^{l-1} + b_i^l\right)
$$
\n(4)

where  $N_l$  is the number of nodes in layer *l*. When the output of all the nodes in the first hidden layer are computed, the values of the subsequent layer can be calculated and so forth until the output is obtained.

## **Mathematical model**

The output of neuron *i* in layer 2 is thus,

$$
y_i^2 = f^2 \left( \sum_{j=1}^N w_{ij}^2 y_j^1 + b_i^2 \right)
$$
 (5)

$$
= f^{2} \left[ \sum_{j=1}^{N} w_{ij}^{2} f^{1} \left( \sum_{k=1}^{M} w_{jk}^{1} x_{k} + b_{j}^{1} \right) + b_{i}^{2} \right]
$$
(6)

where we have substituted  $y_k^1$  with the inputs  $x_k$ . Finally, the ANN output reads

$$
y_i^3 = f^3 \left( \sum_{j=1}^N w_{ij}^3 y_j^2 + b_i^3 \right) \tag{7}
$$

$$
= f_3 \left[ \sum_j w_{ij}^3 f^2 \left( \sum_k w_{jk}^2 f^1 \left( \sum_m w_{km}^1 x_m + b_k^1 \right) + b_j^2 \right) + b_1^3 \right] \tag{8}
$$

#### **Mathematical model**

We can generalize this expression to an MLP with *l* hidden layers. The complete functional form is,

$$
y_i^{l+1} = f^{l+1} \left[ \sum_{j=1}^{N_l} w_{ij}^3 f^l \left( \sum_{k=1}^{N_{l-1}} w_{jk}^{l-1} \left( \dots f^1 \left( \sum_{n=1}^{N_0} w_{mn}^1 x_n + b_m^1 \right) \dots \right) + b_k^2 \right) + b_1^3 \right]
$$
\n
$$
(9)
$$

which illustrates a basic property of MLPs: The only independent variables are the input values *xn*.

#### **Mathematical model**

This confirms that an MLP, despite its quite convoluted mathematical form, is nothing more than an analytic function, specifically a mapping of real-valued vectors  $\hat{x} \in \mathbb{R}^n \to \hat{y} \in \mathbb{R}^m$ .

Furthermore, the flexibility and universality of an MLP can be illustrated by realizing that the expression is essentially a nested sum of scaled activation functions of the form

$$
f(x) = c_1 f(c_2 x + c_3) + c_4 \tag{10}
$$

where the parameters  $c_i$  are weights and biases. By adjusting these parameters, the activation functions can be shifted up and down or left and right, change slope or be rescaled which is the key to the flexibility of a neural network.

**Matrix-vector notation.** We can introduce a more convenient notation for the activations in an A NN.

Additionally, we can represent the biases and activations as layer-wise column vectors  $\hat{b}_l$  and  $\hat{y}_l$ , so that the *i*-th element of each vector is the bias  $b_i^l$  and activation  $y_i^l$  of node *i* in layer *l* respectively.

We have that  $W_l$  is an  $N_{l-1} \times N_l$  matrix, while  $\hat{b}_l$  and  $\hat{y}_l$  are  $N_l \times 1$  column vectors. With this notation, the sum becomes a matrix-vector multiplication, and we can write the equation for the activations of hidden layer 2 (assuming three nodes for simplicity) as

$$
\hat{y}_2 = f_2(\mathbf{W}_2\hat{y}_1 + \hat{b}_2) = f_2\left( \begin{bmatrix} w_{11}^2 & w_{12}^2 & w_{13}^2 \\ w_{21}^2 & w_{22}^2 & w_{23}^2 \\ w_{31}^2 & w_{32}^2 & w_{33}^2 \end{bmatrix} \cdot \begin{bmatrix} y_1^1 \\ y_2^1 \\ y_3^1 \end{bmatrix} + \begin{bmatrix} b_1^2 \\ b_2^2 \\ b_3^2 \end{bmatrix} \right). \tag{11}
$$

**Matrix-vector notation and activation.** The activation of node *i* in layer 2 is

$$
y_i^2 = f_2 \left( w_{i1}^2 y_1^1 + w_{i2}^2 y_2^1 + w_{i3}^2 y_3^1 + b_i^2 \right) = f_2 \left( \sum_{j=1}^3 w_{ij}^2 y_j^1 + b_i^2 \right). \tag{12}
$$

This is not just a convenient and compact notation, but also a useful and intuitive way to think about MLPs: The output is calculated by a series of matrix-vector multiplications and vector additions that are used as input to the activation functions. For each operation  $W_l\hat{y}_{l-1}$  we move forward one layer.

**Activation functions.** A property that characterizes a neural network, other than its connectivity, is the choice of activation function(s). As described in, the following restrictions are imposed on an activation function for a FFNN to fulfill the universal approximation theorem

- Non-constant
- Bounded
- Monotonically-increasing
- Continuous

**Activation functions, Logistic and Hyperbolic ones.** The second requirement excludes all linear functions. Furthermore, in a MLP with only linear activation functions, each layer simply performs a linear transformation of its inputs.

Regardless of the number of layers, the output of the NN will be nothing but a linear function of the inputs. Thus we need to introduce some kind of non-linearity to the NN to be able to fit non-linear functions Typical examples are the logistic *Sigmoid*

$$
f(x) = \frac{1}{1 + e^{-x}},
$$

and the *hyperbolic tangent* function

 $f(x) = \tanh(x)$ 

**Relevance.** The *sigmoid* function are more biologically plausible because the output of inactive neurons are zero. Such activation function are called *one-sided*. However, it has been shown that the hyperbolic tangent performs better than the sigmoid for training MLPs. has become the most popular for *deep neural networks*

```
"""The sigmoid function (or the logistic curve) is a
function that takes any real number, z, and outputs a number (0,1).
It is useful in neural networks for assigning weights on a relative scale.
The value z is the weighted sum of parameters involved in the learning algorithm."""
import numpy
import matplotlib.pyplot as plt
import math as mt
z = numpy.arange(-5, 5, .1)
sigma_fn = numpy.vectorize(lambda z: 1/(1+numpy.exp(-z)))
sigma = sigma_fn(z)
```

```
fig = plt.figure()
ax = fig.addsubplot(111)ax.plot(z, sigma)ax.set_ylim([-0.1, 1.1])
ax.set_xlim([-5,5])
ax.grid(True)
ax.set_xlabel('z')
ax.set_title('sigmoid function')
plt.show()
"""Step Function"""
z = \text{numpy}.\text{arange}(-5, 5, .02)step_fn = numpy.vectorize(lambda z: 1.0 if z >= 0.0 else 0.0)
step = step_fn(z)fig = plt.figure()ax = fig.addsubplot(111)ax.plot(z, step)
ax.set_ylim([-0.5, 1.5])
ax.set_xlim([-5,5])
ax.grid(True)
ax.set_xlabel('z')
ax.set_title('step function')
plt.show()
"""Sine Function"""
z = numpy.arange(-2*mt.pi, 2*mt.pi, 0.1)
t = \text{numpy} \cdot \text{sin}(z)fig = plt.figure()ax = fig.addsubplot(111)ax.plot(z, t)
ax.set_ylim([-1.0, 1.0])
ax.set_xlim([-2*mt.pi,2*mt.pi])
ax.grid(True)
ax.set_xlabel('z')
ax.set_title('sine function')
plt.show()
"""Plots a graph of the squashing function used by a rectified linear
unit"""
z = \text{numpy}.\text{arange}(-2, 2, .1)zero = numpy \cdot zeros(len(z))y = numpy.max([zero, z], axis=0)fig = plt.figure()
ax = fig.addsubplot(111)ax.plot(z, y)ax.set_ylim([-2.0, 2.0])
ax.set xlim([-2.0, 2.0])ax.grid(True)
ax.set_xlabel('z')
ax.set_title('Rectified linear unit')
plt.show()
```
## **The multilayer perceptron (MLP)**

The multilayer perceptron is a very popular, and easy to implement approach, to deep learning. It consists of

- 1. A neural network with one or more layers of nodes between the input and the output nodes.
- 2. The multilayer network structure, or architecture, or topology, consists of an input layer, one or more hidden layers, and one output layer.
- 3. The input nodes pass values to the first hidden layer, its nodes pass the information on to the second and so on till we reach the output layer.

As a convention it is normal to call a network with one layer of input units, one layer of hidden units and one layer of output units as a two-layer network. A network with two layers of hidden units is called a three-layer network etc etc.

For an MLP network there is no direct connection between the output nodes/neurons/units and the input nodes/neurons/units. Hereafter we will call the various entities of a layer for nodes. There are also no connections within a single layer.

The number of input nodes does not need to equal the number of output nodes. This applies also to the hidden layers. Each layer may have its own number of nodes and activation functions.

The hidden layers have their name from the fact that they are not linked to observables and as we will see below when we define the so-called activation  $\hat{z}$ , we can think of this as a basis expansion of the original inputs  $\hat{x}$ . The difference however between neural networks and say linear regression is that now these basis functions (which will correspond to the weights in the network) are learned from data. This results in an important difference between neural networks and deep learning approaches on one side and methods like logistic regression or linear regression and their modifications on the other side.

# **From one to many layers, the universal approximation theorem**

A neural network with only one layer, what we called the simple perceptron, is best suited if we have a standard binary model with clear (linear) boundaries between the outcomes. As such it could equally well be replaced by standard linear regression or logistic regression. Networks with one or more hidden layers approximate systems with more complex boundaries.

As stated earlier, an important theorem in studies of neural networks, restated without proof here, is the [universal approximation theorem.](http://citeseerx.ist.psu.edu/viewdoc/download?doi=10.1.1.441.7873&rep=rep1&type=pdf)

It states that a feed-forward network with a single hidden layer containing a finite number of neurons can approximate continuous functions on compact subsets of real functions. The theorem thus states that simple neural networks can represent a wide variety of interesting functions when given appropriate

parameters. It is the multilayer feedforward architecture itself which gives neural networks the potential of being universal approximators.

## **Deriving the back propagation code for a multilayer perceptron model**

As we have seen now in a feed forward network, we can express the final output of our network in terms of basic matrix-vector multiplications. The unknowwn quantities are our weights  $w_{ij}$  and we need to find an algorithm for changing them so that our errors are as small as possible. This leads us to the famous [back propagation algorithm.](https://www.nature.com/articles/323533a0)

The questions we want to ask are how do changes in the biases and the weights in our network change the cost function and how can we use the final output to modify the weights?

To derive these equations let us start with a plain regression problem and define our cost function as

$$
\mathcal{C}(\hat{W}) = \frac{1}{2} \sum_{i=1}^{n} (y_i - t_i)^2,
$$

where the  $t_i$ s are our *n* targets (the values we want to reproduce), while the outputs of the network after having propagated all inputs  $\hat{x}$  are given by *yi* . Below we will demonstrate how the basic equations arising from the back propagation algorithm can be modified in order to study classification problems with *K* classes.

#### **Definitions**

With our definition of the targets  $\hat{t}$ , the outputs of the network  $\hat{y}$  and the inputs  $\hat{x}$  we define now the activation  $z_j^l$  of node/neuron/unit *j* of the *l*-th layer as a function of the bias, the weights which add up from the previous layer *l* − 1 and the forward passes/outputs  $\hat{a}^{l-1}$  from the previous layer as

$$
z_j^l = \sum_{i=1}^{M_{l-1}} w_{ij}^l a_i^{l-1} + b_j^l,
$$

where  $b_k^l$  are the biases from layer *l*. Here  $M_{l-1}$  represents the total number of nodes/neurons/units of layer *l* − 1. The figure here illustrates this equation. We can rewrite this in a more compact form as the matrix-vector products we discussed earlier,

$$
\hat{z}^l = \left(\hat{W}^l\right)^T \hat{a}^{l-1} + \hat{b}^l.
$$

With the activation values  $\hat{z}^l$  we can in turn define the output of layer *l* as  $\hat{a}^l = f(\hat{z}^l)$  where f is our activation function. In the examples here we will use the sigmoid function discussed in our logistic regression lectures. We will also use the same activation function  $f$  for all layers and their nodes. It means we have

$$
a_j^l=f(z_j^l)=\frac{1}{1+\exp{-(z_j^l)}}.
$$

# **Derivatives and the chain rule**

From the definition of the activation  $z_j^l$  we have

$$
\frac{\partial z_j^l}{\partial w_{ij}^l}=a_i^{l-1},
$$

and

$$
\frac{\partial z_j^l}{\partial a_i^{l-1}} = w_{ji}^l.
$$

With our definition of the activation function we have that (note that this function depends only on  $z_j^l$ 

$$
\frac{\partial a_j^l}{\partial z_j^l} = a_j^l (1 - a_j^l) = f(z_j^l)(1 - f(z_j^l)).
$$

## **Derivative of the cost function**

With these definitions we can now compute the derivative of the cost function in terms of the weights.

Let us specialize to the output layer  $l = L$ . Our cost function is

$$
\mathcal{C}(\hat{W^L}) = \frac{1}{2} \sum_{i=1}^{n} (y_i - t_i)^2 = \frac{1}{2} \sum_{i=1}^{n} (a_i^L - t_i)^2,
$$

The derivative of this function with respect to the weights is

$$
\frac{\partial \mathcal{C}(\hat{W^L})}{\partial w^L_{jk}} = \left(a_j^L - t_j\right) \frac{\partial a_j^L}{\partial w^L_{jk}},
$$

The last partial derivative can easily be computed and reads (by applying the chain rule)

$$
\frac{\partial a_j^L}{\partial w_{jk}^L} = \frac{\partial a_j^L}{\partial z_j^L} \frac{\partial z_j^L}{\partial w_{jk}^L} = a_j^L (1 - a_j^L) a_k^{L-1},
$$

# **Bringing it together, first back propagation equation**

We have thus

$$
\frac{\partial \mathcal{C}(\hat{W^L})}{\partial w^L_{jk}} = \left(a_j^L - t_j\right) a_j^L (1 - a_j^L) a_k^{L-1},
$$

Defining

$$
\delta_j^L = a_j^L (1 - a_j^L) \left( a_j^L - t_j \right) = f'(z_j^L) \frac{\partial \mathcal{C}}{\partial (a_j^L)},
$$

and using the Hadamard product of two vectors we can write this as

$$
\hat{\delta}^L = f'(\hat{z}^L) \circ \frac{\partial \mathcal{C}}{\partial(\hat{a}^L)}.
$$

This is an important expression. The second term on the right handside measures how fast the cost function is changing as a function of the *j*th output activation. If, for example, the cost function doesn't depend much on a particular output node *j*, then  $\delta_j^L$  will be small, which is what we would expect. The first term on the right, measures how fast the activation function *f* is changing at a given activation value  $z_j^L$ .

Notice that everything in the above equations is easily computed. In particular, we compute  $z_j^L$  while computing the behaviour of the network, and it is only a small additional overhead to compute  $f'(z_j^L)$ . The exact form of the derivative with respect to the output depends on the form of the cost function. However, provided the cost function is known there should be little trouble in calculating

$$
\frac{\partial \mathcal{C}}{\partial (a_j^L)}
$$

With the definition of  $\delta_j^L$  we have a more compact definition of the derivative of the cost function in terms of the weights, namely

$$
\frac{\partial \mathcal{C}(\hat{W^L})}{\partial w^L_{jk}} = \delta^L_j a^{L-1}_k.
$$

# Derivatives in terms of  $z_j^L$

It is also easy to see that our previous equation can be written as

$$
\delta^L_j = \frac{\partial \mathcal{C}}{\partial z^L_j} = \frac{\partial \mathcal{C}}{\partial a^L_j} \frac{\partial a^L_j}{\partial z^L_j},
$$

which can also be interpreted as the partial derivative of the cost function with respect to the biases  $b_j^L$ , namely

$$
\delta^L_j = \frac{\partial \mathcal{C}}{\partial b^L_j} \frac{\partial b^L_j}{\partial z^L_j} = \frac{\partial \mathcal{C}}{\partial b^L_j},
$$

That is, the error  $\delta_j^L$  is exactly equal to the rate of change of the cost function as a function of the bias.

#### **Bringing it together**

We have now three equations that are essential for the computations of the derivatives of the cost function at the output layer. These equations are needed to start the algorithm and they are

#### **The starting equations.**

$$
\frac{\partial \mathcal{C}(\hat{W}^L)}{\partial w_{jk}^L} = \delta_j^L a_k^{L-1},\tag{13}
$$

and

$$
\delta_j^L = f'(z_j^L) \frac{\partial \mathcal{C}}{\partial (a_j^L)},\tag{14}
$$

and

$$
\delta_j^L = \frac{\partial \mathcal{C}}{\partial b_j^L},\tag{15}
$$

An interesting consequence of the above equations is that when the activation  $a_k^{L-1}$  is small, the gradient term, that is the derivative of the cost function with respect to the weights, will also tend to be small. We say then that the weight learns slowly, meaning that it changes slowly when we minimize the weights via say gradient descent. In this case we say the system learns slowly.

Another interesting feature is that is when the activation function, represented by the sigmoid function here, is rather flat when we move towards its end values 0 and 1 (see the above Python codes). In these cases, the derivatives of the activation function will also be close to zero, meaning again that the gradients will be small and the network learns slowly again.

We need a fourth equation and we are set. We are going to propagate backwards in order to the determine the weights and biases. In order to do so we need to represent the error in the layer before the final one *L* − 1 in terms of the errors in the final output layer.

#### **Final back propagating equation**

We have that (replacing *L* with a general layer *l*)

$$
\delta^l_j = \frac{\partial \mathcal{C}}{\partial z^l_j}.
$$

We want to express this in terms of the equations for layer  $l + 1$ . Using the chain rule and summing over all *k* entries we have

$$
\delta_j^l = \sum_k \frac{\partial \mathcal{C}}{\partial z_k^{l+1}} \frac{\partial z_k^{l+1}}{\partial z_j^l} = \sum_k \delta_k^{l+1} \frac{\partial z_k^{l+1}}{\partial z_j^l},
$$

and recalling that

$$
z_j^{l+1} = \sum_{i=1}^{M_l} w_{ij}^{l+1} a_i^l + b_j^{l+1},
$$

with  $M_l$  being the number of nodes in layer  $l$ , we obtain

$$
\delta_j^l = \sum_k \delta_k^{l+1} w_{kj}^{l+1} f'(z_j^l),
$$

This is our final equation.

We are now ready to set up the algorithm for back propagation and learning the weights and biases.

#### **Setting up the Back propagation algorithm**

The four equations provide us with a way of computing the gradient of the cost function. Let us write this out in the form of an algorithm.

First, we set up the input data  $\hat{x}$  and the activations  $\hat{z}_1$  of the input layer and compute the activation function and the pertinent outputs  $\hat{a}^1$ .

Secondly, we perform then the feed forward till we reach the output layer and compute all  $\hat{z}_l$  of the input layer and compute the activation function and the pertinent outputs  $\hat{a}^l$  for  $l = 2, 3, \ldots, L$ .

Thereafter we compute the ouput error  $\hat{\delta}^L$  by computing all

$$
\delta_j^L = f'(z_j^L) \frac{\partial \mathcal{C}}{\partial (a_j^L)}.
$$

Then we compute the back propagate error for each  $l = L - 1, L - 2, \ldots, 2$  as

$$
\delta_j^l = \sum_k \delta_k^{l+1} w_{kj}^{l+1} f'(z_j^l).
$$

Finally, we update the weights and the biases using gradient descent for each  $l = L - 1, L - 2, \ldots, 2$  and update the weights and biases according to the rules

$$
w_{jk}^{l} \leftarrow = w_{jk}^{l} - \eta \delta_{j}^{l} a_{k}^{l-1},
$$

$$
b_j^l \leftarrow b_j^l - \eta \frac{\partial \mathcal{C}}{\partial b_j^l} = b_j^l - \eta \delta_j^l,
$$

The parameter  $\eta$  is the learning parameter discussed in connection with the gradient descent methods. Here it is convenient to use stochastic gradient descent (see the examples below) with mini-batches with an outer loop that steps through multiple epochs of training.

#### **Setting up a Multi-layer perceptron model for classification**

We are now gong to develop an example based on the MNIST data base. This is a classification problem and we need to use our cross-entropy function we discussed in connection with logistic regression. The cross-entropy defines our cost function for the classificaton problems with neural networks.

In binary classification with two classes (0*,* 1) we define the logistic/sigmoid function as the probability that a particular input is in class 0 or 1. This is possible because the logistic function takes any input from the real numbers and inputs a number between 0 and 1, and can therefore be interpreted as a probability. It also has other nice properties, such as a derivative that is simple to calculate.

For an input  $\boldsymbol{a}$  from the hidden layer, the probability that the input  $\boldsymbol{x}$  is in class 0 or 1 is just. We let  $\theta$  represent the unknown weights and biases to be adjusted by our equations). The variable *x* represents our activation values *z*. We have

$$
P(y = 0 | \hat{x}, \hat{\theta}) = \frac{1}{1 + \exp(-\hat{x})},
$$

and

$$
P(y = 1 | \hat{x}, \hat{\theta}) = 1 - P(y = 0 | \hat{x}, \hat{\theta}),
$$

where  $y \in \{0, 1\}$  and  $\hat{\theta}$  represents the weights and biases of our network.

#### **Defining the cost function**

Our cost function is given as (see the Logistic regression lectures)

$$
\mathcal{C}(\hat{\theta}) = -\ln P(\mathcal{D} \mid \hat{\theta}) = -\sum_{i=1}^{n} y_i \ln[P(y_i = 0)] + (1 - y_i) \ln[1 - P(y_i = 0)] = \sum_{i=1}^{n} \mathcal{L}_i(\hat{\theta}).
$$

This last equality means that we can interpret our *cost* function as a sum over the *loss* function for each point in the dataset  $\mathcal{L}_i(\hat{\theta})$ . The negative sign is just so that we can think about our algorithm as minimizing a positive number, rather than maximizing a negative number.

In *multiclass* classification it is common to treat each integer label as a so called *one-hot* vector:

 $y = 5 \rightarrow \hat{y} = (0, 0, 0, 0, 0, 1, 0, 0, 0, 0)$ , and

 $y = 1 \rightarrow \hat{y} = (0, 1, 0, 0, 0, 0, 0, 0, 0, 0)$ 

i.e. a binary bit string of length  $C$ , where  $C = 10$  is the number of classes in the MNIST dataset (numbers from 0 to 9)..

If  $\hat{x}_i$  is the *i*-th input (image),  $y_{ic}$  refers to the *c*-th component of the *i*-th output vector  $\hat{y}_i$ . The probability of  $\hat{x}_i$  being in class *c* will be given by the softmax function:

$$
P(y_{ic} = 1 \mid \hat{x}_i, \hat{\theta}) = \frac{\exp\left((\hat{a}_i^{hidden})^T \hat{w}_c\right)}{\sum_{c'=0}^{C-1} \exp\left((\hat{a}_i^{hidden})^T \hat{w}_{c'}\right)},
$$

which reduces to the logistic function in the binary case. The likelihood of this *C*-class classifier is now given as:

$$
P(\mathcal{D} \mid \hat{\theta}) = \prod_{i=1}^{n} \prod_{c=0}^{C-1} [P(y_{ic} = 1)]^{y_{ic}}.
$$

Again we take the negative log-likelihood to define our cost function:

$$
\mathcal{C}(\hat{\theta}) = -\log P(\mathcal{D} | \hat{\theta}).
$$

See the logistic regression lectures for a full definition of the cost function.

The back propagation equations need now only a small change, namely the definition of a new cost function. We are thus ready to use the same equations as before!

#### **Example: binary classification problem**

As an example of the above, relevant for project 2 as well, let us consider a binary class. As discussed in our logistic regression lectures, we defined a cost function in terms of the parameters *β* as

$$
C(\hat{\beta}) = -\sum_{i=1}^{n} (y_i \log p(y_i | x_i, \hat{\beta}) + (1 - y_i) \log 1 - p(y_i | x_i, \hat{\beta})),
$$

where we had defined the logistic (sigmoid) function

$$
p(y_i = 1 | x_i, \hat{\beta}) = \frac{\exp(\beta_0 + \beta_1 x_i)}{1 + \exp(\beta_0 + \beta_1 x_i)},
$$

and

$$
p(y_i = 0 | x_i, \hat{\beta}) = 1 - p(y_i = 1 | x_i, \hat{\beta}).
$$

The parameters  $\hat{\beta}$  were defined using a minimization method like gradient descent or Newton-Raphson's method.

Now we replace  $x_i$  with the activation  $z_i^l$  for a given layer *l* and the outputs as  $y_i = a_i^l = f(z_i^l)$ , with  $z_i^l$  now being a function of the weights  $w_{ij}^l$  and biases  $b_i^l$ . We have then *l*

$$
a_i^l = y_i = \frac{\exp\left(z_i^l\right)}{1 + \exp\left(z_i^l\right)},
$$

with

$$
z_i^l = \sum_j w_{ij}^l a_j^{l-1} + b_i^l,
$$

where the superscript  $l - 1$  indicates that these are the outputs from layer  $l - 1$ . Our cost function at the final layer  $l = L$  is now

$$
C(\hat{W}) = -\sum_{i=1}^{n} (t_i \log a_i^L + (1 - t_i) \log (1 - a_i^L)),
$$

where we have defined the targets  $t_i$ . The derivatives of the cost function with respect to the output  $a_i^L$  are then easily calculated and we get

$$
\frac{\partial \mathcal{C}(\hat{W})}{\partial a_i^L} = \frac{a_i^L - t_i}{a_i^L (1 - a_i^L)}.
$$

In case we use another activation function than the logistic one, we need to evaluate other derivatives.

#### **The Softmax function**

In case we employ the more general case given by the Softmax equation, we need to evaluate the derivative of the activation function with respect to the activation  $z_i^l$ , that is we need

$$
\frac{\partial f(z_i^l)}{\partial w_{jk}^l} = \frac{\partial f(z_i^l)}{\partial z_j^l} \frac{\partial z_j^l}{\partial w_{jk}^l} = \frac{\partial f(z_i^l)}{\partial z_j^l} a_k^{l-1}.
$$

For the Softmax function we have

$$
f(z_i^l) = \frac{\exp{(z_i^l)}}{\sum_{m=1}^K \exp{(z_m^l)}}.
$$

Its derivative with respect to  $z_j^l$  gives

$$
\frac{\partial f(z_i^l)}{\partial z_j^l} = f(z_i^l) \left( \delta_{ij} - f(z_j^l) \right),\,
$$

which in case of the simply binary model reduces to having  $i = j$ .

# **Developing a code for doing neural networks with back propagation**

One can identify a set of key steps when using neural networks to solve supervised learning problems:

- 1. Collect and pre-process data
- 2. Define model and architecture
- 3. Choose cost function and optimizer
- 4. Train the model
- 5. Evaluate model performance on test data
- 6. Adjust hyperparameters (if necessary, network architecture)

#### **Collect and pre-process data**

Here we will be using the MNIST dataset, which is readily available through the **scikit-learn** package. You may also find it for example [here.](http://yann.lecun.com/exdb/mnist/) The *MNIST* (Modified National Institute of Standards and Technology) database is a large database of handwritten digits that is commonly used for training various image processing systems. The MNIST dataset consists of 70 000 images of size  $28 \times 28$ pixels, each labeled from 0 to 9. The scikit-learn dataset we will use consists of a selection of 1797 images of size  $8 \times 8$  collected and processed from this database.

To feed data into a feed-forward neural network we need to represent the inputs as a design/feature matrix  $X = (n_{inputs}, n_{features})$ . Each row represents an *input*, in this case a handwritten digit, and each column represents a *feature*, in this case a pixel. The correct answers, also known as *labels* or *targets* are represented as a 1D array of integers  $Y = (n_{inputs}) = (5, 3, 1, 8, \ldots).$ 

As an example, say we want to build a neural network using supervised learning to predict Body-Mass Index (BMI) from measurements of height (in m) and weight (in kg). If we have measurements of 5 people the design/feature matrix could be for example:

$$
X = \begin{bmatrix} 1.85\&81\\ 1.71\&65\\ 1.95\&103\\ 1.55\&42\\ 1.63\&56 \end{bmatrix},
$$

and the targets would be:

$$
Y = (23.7, 22.2, 27.1, 17.5, 21.1)
$$

Since each input image is a 2D matrix, we need to flatten the image (i.e. "unravel" the 2D matrix into a 1D array) to turn the data into a design/feature matrix. This means we lose all spatial information in the image, such as locality and translational invariance. More complicated architectures such as Convolutional Neural Networks can take advantage of such information, and are most commonly applied when analyzing images.

```
# import necessary packages
import numpy as np
import matplotlib.pyplot as plt
from sklearn import datasets
# ensure the same random numbers appear every time
np.random.seed(0)
# display images in notebook
%matplotlib inline
plt.rcParams['figure.figsize'] = (12,12)
# download MNIST dataset
digits = datasets.load_digits()
```

```
# define inputs and labels
inputs = digits.images
labels = digits.target
print("inputs = (n_inputs, pixel_width, pixel_height) = " + str(inputs.shape))
print("labels = (n^\text{inputs}) = " + str(labels.shape))# flatten the image
# the value -1 means dimension is inferred from the remaining dimensions: 8x8 = 64
n_inputs = len(inputs)inputs = inputs.reshape(n_inputs, -1)print("X = (n^\text{inputs}, n^\text{features}) = " + str(inputs.shape))# choose some random images to display
indices = np.arange(n_inputs)
random\_indices = np.random choice(intices, size=5)for i, image in enumerate(digits.images[random_indices]):
    plt.subplot(1, 5, i+1)
    plt.axis('off')
    plt.imshow(image, cmap=plt.cm.gray_r, interpolation='nearest')
    plt.title("Label: %d" % digits.target[random_indices[i]])
plt.show()
```
#### **Train and test datasets**

Performing analysis before partitioning the dataset is a major error, that can lead to incorrect conclusions.

We will reserve 80% of our dataset for training and 20% for testing.

It is important that the train and test datasets are drawn randomly from our dataset, to ensure no bias in the sampling. Say you are taking measurements of weather data to predict the weather in the coming 5 days. You don't want to train your model on measurements taken from the hours 00.00 to 12.00, and then test it on data collected from 12.00 to 24.00.

```
from sklearn.model_selection import train_test_split
# one-liner from scikit-learn library
train_size = 0.8test_size = 1 - train_sizeX_train, X_test, Y_train, Y_test = train_test_split(inputs, labels, train_size=train_size,
                                                      test_size=test_size)
# equivalently in numpy
def train_test_split_numpy(inputs, labels, train_size, test_size):
    n_{\text{inputs}} = \text{len}(\text{inputs})inputs_shuffled = inputs.copy()
    labels_shuffled = labels.copy()
    np.random.shuffle(inputs_shuffled)
    np.random.shuffle(labels_shuffled)
    train end = int(n_ inputs*train size)
    X_train, X_test = inputs_shuffled[:train_end], inputs_shuffled[train_end:]
```

```
Y_train, Y_test = labels_shuffled[:train_end], labels_shuffled[train_end:]
   return X_train, X_test, Y_train, Y_test
#X_train, X_test, Y_train, Y_test = train_test_split_numpy(inputs, labels, train_size, test_size)
print("Number of training images: " + str(len(X_train)))
print("Number of test images: " + str(len(X_test)))
```
#### **Define model and architecture**

Our simple feed-forward neural network will consist of an *input* layer, a single *hidden* layer and an *output* layer. The activation *y* of each neuron is a weighted sum of inputs, passed through an activation function. In case of the simple perceptron model we have

$$
z = \sum_{i=1}^{n} w_i a_i,
$$
  

$$
y = f(z),
$$

where  $f$  is the activation function,  $a_i$  represents input from neuron  $i$  in the preceding layer and  $w_i$  is the weight to input *i*. The activation of the neurons in the input layer is just the features (e.g. a pixel value).

The simplest activation function for a neuron is the *Heaviside* function:

$$
f(z) = \begin{cases} 1, & z > 0 \\ 0, & \text{otherwise} \end{cases}
$$

A feed-forward neural network with this activation is known as a *perceptron*. For a binary classifier (i.e. two classes, 0 or 1, dog or not-dog) we can also use this in our output layer. This activation can be generalized to *k* classes (using e.g. the *one-against-all* strategy), and we call these architectures *multiclass perceptrons*.

However, it is now common to use the terms Single Layer Perceptron (SLP) (1 hidden layer) and Multilayer Perceptron (MLP) (2 or more hidden layers) to refer to feed-forward neural networks with any activation function.

Typical choices for activation functions include the sigmoid function, hyperbolic tangent, and Rectified Linear Unit (ReLU). We will be using the sigmoid function  $\sigma(x)$ :

$$
f(x) = \sigma(x) = \frac{1}{1 + e^{-x}},
$$

which is inspired by probability theory (see logistic regression) and was most commonly used until about 2011. See the discussion below concerning other activation functions.

## **Layers**

• Input

Since each input image has  $8x8 = 64$  pixels or features, we have an input layer of 64 neurons.

• Hidden layer

We will use 50 neurons in the hidden layer receiving input from the neurons in the input layer. Since each neuron in the hidden layer is connected to the 64 inputs we have  $64x50 = 3200$  weights to the hidden layer.

• Output

If we were building a binary classifier, it would be sufficient with a single neuron in the output layer, which could output 0 or 1 according to the Heaviside function. This would be an example of a *hard* classifier, meaning it outputs the class of the input directly. However, if we are dealing with noisy data it is often beneficial to use a *soft* classifier, which outputs the probability of being in class 0 or 1.

For a soft binary classifier, we could use a single neuron and interpret the output as either being the probability of being in class 0 or the probability of being in class 1. Alternatively we could use 2 neurons, and interpret each neuron as the probability of being in each class.

Since we are doing multiclass classification, with 10 categories, it is natural to use 10 neurons in the output layer. We number the neurons  $j = 0, 1, \ldots, 9$ . The activation of each output neuron *j* will be according to the *softmax* function:

$$
P(\text{class } j \mid \text{input } \hat{a}) = \frac{\exp(\hat{a}^T \hat{w}_j)}{\sum_{c=0}^9 \exp(\hat{a}^T \hat{w}_c)},
$$

i.e. each neuron *j* outputs the probability of being in class *j* given an input from the hidden layer  $\hat{a}$ , with  $\hat{w}_i$  the weights of neuron *j* to the inputs. The denominator is a normalization factor to ensure the outputs (probabilities) sum up to 1. The exponent is just the weighted sum of inputs as before:

$$
z_j = \sum_{i=1}^n w_{ij} a_i + b_j.
$$

Since each neuron in the output layer is connected to the 50 inputs from the hidden layer we have  $50x10 = 500$  weights to the output layer.

#### **Weights and biases**

Typically weights are initialized with small values distributed around zero, drawn from a uniform or normal distribution. Setting all weights to zero means all neurons give the same output, making the network useless.

Adding a bias value to the weighted sum of inputs allows the neural network to represent a greater range of values. Without it, any input with the value 0 will be mapped to zero (before being passed through the activation). The bias unit has an output of 1, and a weight to each neuron  $j, b_j$ :

$$
z_j = \sum_{i=1}^n w_{ij} a_i + b_j.
$$

The bias weights  $\hat{b}$  are often initialized to zero, but a small value like 0.01 ensures all neurons have some output which can be backpropagated in the first training cycle.

```
# building our neural network
n_inputs, n_features = X_train.shape
n_hidden_neurons = 50
n_categories = 10
# we make the weights normally distributed using numpy.random.randn
# weights and bias in the hidden layer
hidden_weights = np.random.randn(n_features, n_hidden_neurons)
hidden_bias = np.zeros(n_hidden_neurons) + 0.01
# weights and bias in the output layer
output_weights = np.random.randn(n_hidden_neurons, n_categories)
output_bias = np.zeros(n_categories) + 0.01
```
#### **Feed-forward pass**

Denote *F* the number of features, *H* the number of hidden neurons and *C* the number of categories. For each input image we calculate a weighted sum of input features (pixel values) to each neuron *j* in the hidden layer *l*:

$$
z_j^l = \sum_{i=1}^F w_{ij}^l x_i + b_j^l,
$$

this is then passed through our activation function

$$
a_j^l = f(z_j^l).
$$

We calculate a weighted sum of inputs (activations in the hidden layer) to each neuron  $j$  in the output layer:

$$
z_j^L = \sum_{i=1}^H w_{ij}^L a_i^l + b_j^L.
$$

Finally we calculate the output of neuron  $j$  in the output layer using the softmax function:

$$
a_j^L = \frac{\exp\left(z_j^L\right)}{\sum_{c=0}^{C-1} \exp\left(z_c^L\right)}.
$$

#### **Matrix multiplications**

Since our data has the dimensions  $X = (n_{inputs}, n_{features})$  and our weights to the hidden layer have the dimensions  $W_{hidden} = (n_{features}, n_{hidden})$ , we can easily feed the network all our training data in one go by taking the matrix product

$$
XW^h = (n_{inputs}, n_{hidden}),
$$

and obtain a matrix that holds the weighted sum of inputs to the hidden layer for each input image and each hidden neuron. We also add the bias to obtain a matrix of weighted sums to the hidden layer  $Z^h$ :

$$
\hat{z}^l = \hat{X}\hat{W}^l + \hat{b}^l,
$$

meaning the same bias (1D array with size equal number of hidden neurons) is added to each input image. This is then passed through the activation:

$$
\hat{a}^l = f(\hat{z}^l).
$$

This is fed to the output layer:

print()

$$
\hat{z}^L = \hat{a}^L \hat{W}^L + \hat{b}^L.
$$

Finally we receive our output values for each image and each category by passing it through the softmax function:

print("probabilities sum up to: " + str(probabilities[0].sum()))

```
output = softmax(\hat{z}^L) = (n_{inputs}, n_{categories}).# setup the feed-forward pass, subscript h = hidden layer
def sigmoid(x):
   return 1/(1 + np.exp(-x))def feed_forward(X):
    # weighted sum of inputs to the hidden layer
   z_h = np.matmul(X, hidden_weights) + hidden_bias
    # activation in the hidden layer
   a_h = sigmoid(z_h)# weighted sum of inputs to the output layer
   z_o = np.matmul(a_h, output_weights) + output_bias
    # softmax output
    # axis 0 holds each input and axis 1 the probabilities of each category
   exp_term = np.exp(z_0)probabilities = exp_term / np.sum(exp_term, axis=1, keepdims=True)
   return probabilities
probabilities = feed-forward(X_train)print("probabilities = (n_inputs, n_cates) = " + str(probability. shape))print("probability that image 0 is in category 0,1,2,...,9 = \n" + str(probabilities[0]))
```

```
# we obtain a prediction by taking the class with the highest likelihood
def predict(X):
   probabilities = feed_forward(X)return np.argmax(probabilities, axis=1)
predictions = predict(X_train)print("predictions = (n_inputs) = " + str(predictions.shape))
print("prediction for image 0: " + str(predictions[0]))
print("correct label for image 0: " + str(Y_train[0]))
```
#### **Choose cost function and optimizer**

To measure how well our neural network is doing we need to introduce a cost function. We will call the function that gives the error of a single sample output the *loss* function, and the function that gives the total error of our network across all samples the *cost* function. A typical choice for multiclass classification is the *cross-entropy* loss, also known as the negative log likelihood.

In *multiclass* classification it is common to treat each integer label as a so called *one-hot* vector:

$$
y = 5 \rightarrow \hat{y} = (0, 0, 0, 0, 0, 1, 0, 0, 0, 0),
$$
  

$$
y = 1 \rightarrow \hat{y} = (0, 1, 0, 0, 0, 0, 0, 0, 0, 0),
$$

i.e. a binary bit string of length *C*, where  $C = 10$  is the number of classes in the MNIST dataset.

Let  $y_{ic}$  denote the *c*-th component of the *i*-th one-hot vector. We define the cost function  $\mathcal C$  as a sum over the cross-entropy loss for each point  $\hat x_i$  in the dataset.

In the one-hot representation only one of the terms in the loss function is non-zero, namely the probability of the correct category  $c'$  (i.e. the category  $c'$ such that  $y_{ic'} = 1$ ). This means that the cross entropy loss only punishes you for how wrong you got the correct label. The probability of category *c* is given by the softmax function. The vector  $\hat{\theta}$  represents the parameters of our network, i.e. all the weights and biases.

#### **Optimizing the cost function**

The network is trained by finding the weights and biases that minimize the cost function. One of the most widely used classes of methods is *gradient descent* and its generalizations. The idea behind gradient descent is simply to adjust the weights in the direction where the gradient of the cost function is large and negative. This ensures we flow toward a *local* minimum of the cost function. Each parameter  $\theta$  is iteratively adjusted according to the rule

$$
\theta_{i+1} = \theta_i - \eta \nabla \mathcal{C}(\theta_i),
$$

where  $\eta$  is known as the *learning rate*, which controls how big a step we take towards the minimum. This update can be repeated for any number of iterations, or until we are satisfied with the result.

A simple and effective improvement is a variant called *Batch Gradient Descent*. Instead of calculating the gradient on the whole dataset, we calculate an approximation of the gradient on a subset of the data called a *minibatch*. If there are *N* data points and we have a minibatch size of *M*, the total number of batches is  $N/M$ . We denote each minibatch  $B_k$ , with  $k = 1, 2, ..., N/M$ . The gradient then becomes:

$$
\nabla \mathcal{C}(\theta) = \frac{1}{N} \sum_{i=1}^N \nabla \mathcal{L}_i(\theta) \quad \to \quad \frac{1}{M} \sum_{i \in B_k} \nabla \mathcal{L}_i(\theta),
$$

i.e. instead of averaging the loss over the entire dataset, we average over a minibatch.

This has two important benefits:

- 1. Introducing stochasticity decreases the chance that the algorithm becomes stuck in a local minima.
- 2. It significantly speeds up the calculation, since we do not have to use the entire dataset to calculate the gradient.

The various optmization methods, with codes and algorithms, are discussed in our lectures on [Gradient descent approaches.](https://compphysics.github.io/MachineLearning/doc/pub/Splines/html/Splines-bs.html)

#### **Regularization**

It is common to add an extra term to the cost function, proportional to the size of the weights. This is equivalent to constraining the size of the weights, so that they do not grow out of control. Constraining the size of the weights means that the weights cannot grow arbitrarily large to fit the training data, and in this way reduces *overfitting*.

We will measure the size of the weights using the so called *L2-norm*, meaning our cost function becomes:

$$
\mathcal{C}(\theta) = \frac{1}{N} \sum_{i=1}^{N} \mathcal{L}_i(\theta) \quad \to \quad \frac{1}{N} \sum_{i=1}^{N} \mathcal{L}_i(\theta) + \lambda ||\hat{w}||_2^2 = \frac{1}{N} \sum_{i=1}^{N} \mathcal{L}(\theta) + \lambda \sum_{ij} w_{ij}^2,
$$

i.e. we sum up all the weights squared. The factor  $\lambda$  is known as a regularization parameter.

In order to train the model, we need to calculate the derivative of the cost function with respect to every bias and weight in the network. In total our network has  $(64+1)\times50 = 3250$  weights in the hidden layer and  $(50+1)\times10 = 510$ weights to the output layer  $(+1$  for the bias), and the gradient must be calculated for every parameter. We use the *backpropagation* algorithm discussed above. This is a clever use of the chain rule that allows us to calculate the gradient efficently.

#### **Matrix multiplication**

To more efficently train our network these equations are implemented using matrix operations. The error in the output layer is calculated simply as, with  $\hat{t}$ being our targets,

$$
\delta_L = \hat{t} - \hat{y} = (n_{inputs}, n_{categories}).
$$

The gradient for the output weights is calculated as

$$
\nabla W_L = \hat{a}^T \delta_L = (n_{hidden}, n_{categories}),
$$

where  $\hat{a} = (n_{inputs}, n_{hidden})$ . This simply means that we are summing up the gradients for each input. Since we are going backwards we have to transpose the activation matrix.

The gradient with respect to the output bias is then

$$
\nabla \hat{b}_L = \sum_{i=1}^{n_{inputs}} \delta_L = (n_{categories}).
$$

The error in the hidden layer is

$$
\Delta_h = \delta_L W_L^T \circ f'(z_h) = \delta_L W_L^T \circ a_h \circ (1 - a_h) = (n_{inputs}, n_{hidden}),
$$

where  $f'(a_h)$  is the derivative of the activation in the hidden layer. The matrix products mean that we are summing up the products for each neuron in the output layer. The symbol ◦ denotes the *Hadamard product*, meaning element-wise multiplication.

This again gives us the gradients in the hidden layer:

$$
\nabla W_h = X^T \delta_h = (n_{features}, n_{hidden}),
$$
  

$$
\nabla b_h = \sum_{h=1}^{n_{inputs}} \delta_h = (n_{hidden}).
$$

*# to categorical turns our integer vector into a onehot representation* **from sklearn.metrics import** accuracy\_score

```
# one-hot in numpy
def to_categorical_numpy(integer_vector):
    n_{\text{inputs}} = \text{len}(\text{integer\_vector})n_categories = np.max(integer_vector) + 1
    onehot_vector = np.zeros((n_inputs, n_categories))
    onehot_vector[range(n_inputs), integer_vector] = 1
```
 $\sum_{i=1}$ 

**return** onehot\_vector

```
#Y_train_onehot, Y_test_onehot = to_categorical(Y_train), to_categorical(Y_test)
Y_train_onehot, Y_test_onehot = to_categorical_numpy(Y_train), to_categorical_numpy(Y_test)
```

```
def feed_forward_train(X):
    # weighted sum of inputs to the hidden layer
   z_h = np.matmul(X, hidden_weights) + hidden_bias
   # activation in the hidden layer
   a_h = sigmoid(z_h)# weighted sum of inputs to the output layer
   z_0 = np.matmul(a_h, output_weights) + output_bias
    # softmax output
   # axis 0 holds each input and axis 1 the probabilities of each category
   exp_term = np.exp(z_0)probabilities = exp_term / np.sum(exp_term, axis=1, keepdims=True)
    # for backpropagation need activations in hidden and output layers
   return a_h, probabilities
def backpropagation(X, Y):
   a_h, probabilities = feed_forward_train(X)# error in the output layer
   error_output = probabilities - Y
    # error in the hidden layer
   error_hidden = np.matmul(error_output, output_weights.T) * a_h * (1 - a_h)
    # gradients for the output layer
   output_weights_gradient = np.matmul(a_h.T, error_output)
   output_bias_gradient = np.sum(error_output, axis=0)
    # gradient for the hidden layer
   hidden_weights_gradient = np.matmul(X.T, error_hidden)
   hidden_bias_gradient = np.sum(error_hidden, axis=0)
   return output_weights_gradient, output_bias_gradient, hidden_weights_gradient, hidden_bias_gradient
print("Old accuracy on training data: " + str(accuracy_score(predict(X_train), Y_train)))
eta = 0.01lmbd = 0.01for i in range(1000):
    # calculate gradients
   dW_0, dB_0, dW_1, dB_1 = backpropagation(X_train, Y_train_onehot)
    # regularization term gradients
    dWo += lmbd * output_weights
    dWh += lmbd * hidden_weights
    # update weights and biases
   output_weights -= eta * dWo
   output_bias - eta * dBo
   hidden_weights - eta * dWh
   hidden bias - eta * dBh
print("New accuracy on training data: " + str(accuracy_score(predict(X_train), Y_train)))
```
#### **Improving performance**

As we can see the network does not seem to be learning at all. It seems to be just guessing the label for each image. In order to obtain a network that does something useful, we will have to do a bit more work.

The choice of *hyperparameters* such as learning rate and regularization parameter is hugely influential for the performance of the network. Typically a *grid-search* is performed, wherein we test different hyperparameters separated by orders of magnitude. For example we could test the learning rates  $\eta =$  $10^{-6}$ ,  $10^{-5}$ , ...,  $10^{-1}$  with different regularization parameters  $λ = 10^{-6}$ , ...,  $10^{-0}$ .

Next, we haven't implemented minibatching yet, which introduces stochasticity and is though to act as an important regularizer on the weights. We call a feed-forward + backward pass with a minibatch an *iteration*, and a full training period going through the entire dataset (*n/M* batches) an *epoch*.

If this does not improve network performance, you may want to consider altering the network architecture, adding more neurons or hidden layers. Andrew Ng goes through some of these considerations in this [video.](https://youtu.be/F1ka6a13S9I) You can find a summary of the video [here.](https://kevinzakka.github.io/2016/09/26/applying-deep-learning/)

#### **Full object-oriented implementation**

It is very natural to think of the network as an object, with specific instances of the network being realizations of this object with different hyperparameters. An implementation using Python classes provides a clean structure and interface, and the full implementation of our neural network is given below.

```
class NeuralNetwork:
   def __init__(
            self,
            X_data,
            Y_data,
            n_hidden_neurons=50,
            n_categories=10,
            epochs=10,
            batch_size=100,
            eta = 0.1,
            lmbd=0.0:
        self.X_data_full = X_dataself.Y_data_full = Y_data
        self.n\_inputs = X_data.shape[0]self.n_features = X_data.shape[1]
        self.n_hidden_neurons = n_hidden_neurons
        self.n_categories = n_categories
        self.epochs = epochs
        self.batch_size = batch_size
        self. iterations = self.n_\text{inputs} // self.batch_sizeself.eta = etaself.1mbd = 1mbdself.create biases and weights()
   def create_biases_and_weights(self):
        self.hidden_weights = np.random.randn(self.n_features, self.n_hidden_neurons)
        self.hidden_bias = np.zeros(self.n_hidden_newrons) + 0.01self.output_weights = np.random.randn(self.n_hidden_neurons, self.n_categories)
        self.output\_bias = np.zeros(self.n\_categories) + 0.01
```

```
def feed_forward(self):
    # feed-forward for training
    self.z_h = np.maxmul(self.\X_data, self.hidden_weights) + self.hidden_biasself.a_h = sigmoid(self.z_h)self.z_0 = np.mathul(self.a_h, self.output_weights) + self.output_bitsexp term = np.exp(self.z o)self.probabilities = exp_term / np.sum(exp_term, axis=1, keepdims=True)
def feed_forward_out(self, X):
    # feed-forward for output
    z_h = np. matmul(X, self.hidden_weights) + self.hidden_bias
    a_h = sigmoid(z_h)
    z_0 = np.matmul(a_h, self.output_weights) + self.output_bias
    exp_term = np.exp(z_0)probabilities = exp_term / np.sum(exp_term, axis=1, keepdims=True)
    return probabilities
def backpropagation(self):
    error_output = self.probabilities - self.Y_dataerror_hidden = np.matmul(error_output, self.output_weights.T) * self.a_h * (1 - self.a_h)
    self.output_weights_gradient = np.matmul(self.a_h.T, error_output)
    self.output_bias_gradient = np.sum(error_output, axis=0)
    self.hidden_weights_gradient = np.matmul(self.X_data.T, error_hidden)
    self. hidden_bias\_gradient = np.sum(error_hidden, axis=0)if self.lmbd > 0.0:
        self.output_weights_gradient += self.lmbd * self.output_weights
        self.hidden_weights_gradient += self.lmbd * self.hidden_weights
    self.output_weights -= self.eta * self.output_weights_gradient
    self.output_bias -= self.eta * self.output_bias_gradient
    self.hidden_weights = self.eta * self.hidden_weights_gradientself.hidden_bias = self.eta * self.hidden_bias_gradientdef predict(self, X):
    probabilities = self.feed_forward_out(X)return np.argmax(probabilities, axis=1)
def predict_probabilities(self, X):
    probabilities = self.feed_forward_out(X)return probabilities
def train(self):
    data\_indices = np.arange(self.n_inputs)for i in range(self.epochs):
        for j in range(self.iterations):
            # pick datapoints with replacement
            chosen\_datapoints = np.random.choice(data_indices, size=self.batch_size, replace=False
            \lambda# minibatch training data
            self.X_data = self.X_data_full[chosen_datapoints]
```
29

```
self.Y_data = self.Y_data_full[chosen_datapoints]
self.feed_forward()
self.backpropagation()
```
#### **Evaluate model performance on test data**

To measure the performance of our network we evaluate how well it does it data it has never seen before, i.e. the test data. We measure the performance of the network using the *accuracy* score. The accuracy is as you would expect just the number of images correctly labeled divided by the total number of images. A perfect classifier will have an accuracy score of 1.

$$
Accuracy = \frac{\sum_{i=1}^{n} I(\hat{y}_i = y_i)}{n},
$$

where *I* is the indicator function, 1 if  $\hat{y}_i = y_i$  and 0 otherwise.

```
epochs = 100batch_size = 100dnn = NeuralNetwork(X_train, Y_train_onehot, eta=eta, lmbd=lmbd, epochs=epochs, batch_size=batch_s
                   n_hidden_neurons=n_hidden_neurons, n_categories=n_categories)
dnn.train()
test\_predict = dnn.predict(X_test)# accuracy score from scikit library
print("Accuracy score on test set: ", accuracy_score(Y_test, test_predict))
# equivalent in numpy
def accuracy_score_numpy(Y_test, Y_pred):
   return np.sum(Y_test == Y</u>#print("Accuracy score on test set: ", accuracy_score_numpy(Y_test, test_predict))
```
#### **Adjust hyperparameters**

We now perform a grid search to find the optimal hyperparameters for the network. Note that we are only using 1 layer with 50 neurons, and human performance is estimated to be around 98% (2% error rate).

```
eta_vals = np.logspace(-5, 1, 7)lmbd_values = np.logspace(-5, 1, 7)# store the models for later use
DNN_numpy = np.zeros((len(eta_vals), len(lmbd_vals)), dtype=object)
# grid search
for i, eta in enumerate(eta_vals):
    for j, lmbd in enumerate(lmbd_vals):
        dnn = NeuralNetwork(X_train, Y_train_onehot, eta=eta, lmbd=lmbd, epochs=epochs, batch_size
                            n_hidden_neurons=n_hidden_neurons, n_categories=n_categories)
       dnn.train()
       DNN_numpy[i][j] = dmtest\_predict = dm.predict(X_test)
```

```
print("Learning rate = ", eta)
print("Lambda = ", lmbd)
print("Accuracy score on test set: ", accuracy_score(Y_test, test_predict))
print()
```
#### **Visualization**

```
# visual representation of grid search
# uses seaborn heatmap, you can also do this with matplotlib imshow
import seaborn as sns
sns.set()
train_accuracy = np.zeros((len(eta_vals), len(lmbd_vals)))
test_accuracy = np.zeros((len(eta_vals), len(lmbd_vals)))
for i in range(len(eta_vals)):
    for j in range(len(lmbd_vals)):
        dnn = DN\overline{N}_numpy[i][j]
        train\_pred = dm.predict(X_train)test\_pred = dm.predict(X_test)train_accuracy[i][j] = accuracy_score(Y_train, train_pred)
        test_accuracy[i][j] = accuracy_score(Y_test, test_pred)
fig, ax = plt.subplots(figsize = (10, 10))sns.heatmap(train_accuracy, annot=True, ax=ax, cmap="viridis")
ax.set_title("Training Accuracy")
ax.set_ylabel("$\eta$")
ax.set_xlabel("$\lambda$")
plt.show()
fig, ax = plt.subplots(figsize = (10, 10))sns.heatmap(test_accuracy, annot=True, ax=ax, cmap="viridis")
ax.set_title("Test Accuracy")
ax.set_ylabel("$\eta$")
ax.set_xlabel("$\lambda$")
plt.show()
```
#### **scikit-learn implementation**

**scikit-learn** focuses more on traditional machine learning methods, such as regression, clustering, decision trees, etc. As such, it has only two types of neural networks: Multi Layer Perceptron outputting continuous values, *MPLRegressor*, and Multi Layer Perceptron outputting labels, *MLPClassifier*. We will see how simple it is to use these classes.

**scikit-learn** implements a few improvements from our neural network, such as early stopping, a varying learning rate, different optimization methods, etc. We would therefore expect a better performance overall.

```
from sklearn.neural_network import MLPClassifier
# store models for later use
DNN_scikit = np.zeros((len(eta_vals), len(lmbd_vals)), dtype=object)
```

```
for i, eta in enumerate(eta_vals):
   for j, lmbd in enumerate(lmbd_vals):
       dnn = MLPClassifier(hidden_layer_sizes=(n_hidden_neurons), activation='logistic',
                            alpha=lmbd, learning_rate_init=eta, max_iter=epochs)
        dnn.fit(X_train, Y_train)
       DNN\_scikit[i][j] = dmprint("Learning rate = ", eta)
        print("Lambda = ", lmbd)
        print("Accuracy score on test set: ", dnn.score(X_test, Y_test))
       print()
```
## **Visualization**

```
# optional
# visual representation of grid search
# uses seaborn heatmap, could probably do this in matplotlib
import seaborn as sns
sns.set()
train_accuracy = np.zeros((len(eta_vals), len(lmbd_vals)))
test_accuracy = np.zeros((len(eta_vals), len(lmbd_vals)))
for i in range(len(eta_vals)):
    for j in range(len(lmbd_vals)):
        dmn = DNN_scikit[i][j]
        train\_pred = dm.predict(X_train)test\_pred = dm.predict(X_test)train_accuracy[i][j] = accuracy_score(Y_train, train_pred)
        test<sub>_accuracy</sub>[i][j] = accuracy_score(Y_test, test_pred)
fig, ax = plt.subplots(figsize = (10, 10))sns.heatmap(train_accuracy, annot=True, ax=ax, cmap="viridis")
ax.set_title("Training Accuracy")
ax.set_ylabel("$\eta$")
ax.set_xlabel("$\lambda$")
plt.show()
fig, ax = plt.subplots(figsize = (10, 10))sns.heatmap(test_accuracy, annot=True, ax=ax, cmap="viridis")
ax.set_title("Test Accuracy")
ax.set_ylabel("$\eta$")
ax.set_xlabel("$\lambda$")
plt.show()
```
#### **Building neural networks in Tensorflow and Keras**

Now we want to build on the experience gained from our neural network implementation in NumPy and scikit-learn and use it to construct a neural network in Tensorflow. Once we have constructed a neural network in NumPy and

Tensorflow, building one in Keras is really quite trivial, though the performance may suffer.

In our previous example we used only one hidden layer, and in this we will use two. From this it should be quite clear how to build one using an arbitrary number of hidden layers, using data structures such as Python lists or NumPy arrays.

#### **Tensorflow**

Tensorflow is an open source library machine learning library developed by the Google Brain team for internal use. It was released under the Apache 2.0 open source license in November 9, 2015.

Tensorflow is a computational framework that allows you to construct machine learning models at different levels of abstraction, from high-level, object-oriented APIs like Keras, down to the C++ kernels that Tensorflow is built upon. The higher levels of abstraction are simpler to use, but less flexible, and our choice of implementation should reflect the problems we are trying to solve.

[Tensorflow uses](https://www.tensorflow.org/guide/graphs) so-called graphs to represent your computation in terms of the dependencies between individual operations, such that you first build a Tensorflow *graph* to represent your model, and then create a Tensorflow *session* to run the graph.

In this guide we will analyze the same data as we did in our NumPy and scikit-learn tutorial, gathered from the MNIST database of images. We will give an introduction to the lower level Python Application Program Interfaces (APIs), and see how we use them to build our graph. Then we will build (effectively) the same graph in Keras, to see just how simple solving a machine learning problem can be.

To install tensorflow on Unix/Linux systems, use pip as

```
pip install tensorflow
```
and/or if you use **anaconda**, just write (or install from the graphical user interface)

conda install tensorflow

#### **Collect and pre-process data**

```
# import necessary packages
import numpy as np
import matplotlib.pyplot as plt
from sklearn import datasets
```
*# ensure the same random numbers appear every time* np.random.seed(0)

```
# display images in notebook
%matplotlib inline
plt.rcParams['figure.figsize'] = (12,12)
```

```
# download MNIST dataset
digits = datasets.load_digits()
# define inputs and labels
inputs = digits.inageslabels = digits.target
print("inputs = (n_inputs, pixel_width, pixel_height) = " + str(inputs.shape))
print("labels = (n^\text{inputs}) = " + str(labels.shape))# flatten the image
# the value -1 means dimension is inferred from the remaining dimensions: 8x8 = 64
n_inputs = len(inputs)inputs = inputs.reshape(n_inputs, -1)print("X = (n^\text{inputs}, n_\text{features}) = " + str(inputs.shape))# choose some random images to display
indices = np.arange(n_inputs)
random_indices = np.random.choice(indices, size=5)
for i, image in enumerate(digits.images[random_indices]):
    plt.subplot(1, 5, i+1)
    plt.axis('off')
    plt.imshow(image, cmap=plt.cm.gray_r, interpolation='nearest')
    plt.title("Label: %d" % digits.target[random_indices[i]])
plt.show()
from keras.utils import to_categorical
from sklearn.model_selection import train_test_split
# one-hot representation of labels
labels = to_categorical(labels)
# split into train and test data
train size = 0.8test_size = 1 - train_sizeX_train, X_test, Y_train, Y_test = train_test_split(inputs, labels, train_size=train_size,
                                                     test_size=test_size)
```
#### **Using TensorFlow backend**

- 1. Define model and architecture
- 2. Choose cost function and optimizer

```
import tensorflow as tf
class NeuralNetworkTensorflow:
    def __init__(
           self,
            X_train,
            Y_train,
            X_test,
            Y_test,
            n_neurons_layer1=100,
```

```
n_neurons_layer2=50,
        n_categories=2,
        epochs=10,
        batch_size=100,
        eta=0.1,
        lmbd=0.0:
    # keep track of number of steps
    self.global_step = tf.Variable(0, dtype=tf.int32, trainable=False, name='global_step')
    self.X_train = X_trainself.Y<sup>-t</sup>rain = Y<sub>1</sub> train</sup>
    self.X_test = X_testself.Y\_test = Y\_testself.n\_inputs = X_train.shape[0]self.n_features = X_ttrain.shape[1]
    self.n_neurons_layer1 = n_neurons_layer1
    self.n_neurons_layer2 = n_neurons_layer2
    self.n_categories = n_categories
    self.epochs = epochs
    self.batch_size = batch_size
    self.iterations = self.n\_inputs // self.batch_size
    self.eta = etaself.1mbd = 1mbd# build network piece by piece
    # name scopes (with) are used to enforce creation of new variables
    # https://www.tensorflow.org/guide/variables
    self.create_placeholders()
    self.create_DNN()
    self.create_loss()
    self.create_optimiser()
    self.create_accuracy()
def create_placeholders(self):
    # placeholders are fine here, but "Datasets" are the preferred method
    # of streaming data into a model
    with tf.name_scope('data'):
        self.X = tf.placeholder(tf.float32, shape=(None, self.n_features), name='X_data')
        self.Y = tf.placeholder(tf.float32, shape=(None, self.n_categories), name='Y_data')
def create_DNN(self):
    with tf.name_scope('DNN'):
        # the weights are stored to calculate regularization loss later
        # Fully connected layer 1
        self.W_fc1 = self.weight_variable([self.n_features, self.n_neurons_layer1], name='fc1
        b_fc1 = self.bias_variable([self.n_neurons_layer1], name='fc1', dtype=tf.float32)
        a_f c1 = tf.m.sigmoid(tf.matmul(self.X, self.W_f c1) + b_f c1)# Fully connected layer 2
        self.W_fc2 = self.weight_variable([self.n_neurons_layer1, self.n_neurons_layer2], name
        b_fc2 = self.bias_variable([self.n_neurons_layer2], name='fc2', dtype=tf.float32)
        a_f^c = tf.nn.sigmoid(tf.matmul(a_f^cc1, self.W<sub>fc2</sub>) + b<sub>fc2</sub>)
        # Output layer
        self.W_out = self.weight_variable([self.n_neurons_layer2, self.n_categories], name='ou
        b_out = self.bias_variable([self.n_categories], name='out', dtype=tf.float32)
        self.z_out = tf.matmul(a_fc2, self.W_out) + b_out
```

```
def create_loss(self):
    with tf.name_scope('loss'):
        \texttt{softmax_loss = tf}. \texttt{reduce\_mean(tf}. \texttt{nn}.\texttt{softmax\_cross\_entropy\_with\_logits\_v2} (labels = self.)regularizer_loss_fc1 = tf.nn.l2_loss(self.W_fc1)
        regularizer_loss_fc2 = tf.nn.12_loss(self.W_fc2)regularizer_loss_out = tf.nn.l2_loss(self.W_out)
        regularizer_loss = self.lmbd*(regularizer_loss_fc1 + regularizer_loss_fc2 + regularizer_loss_out)
        self.loss = softmax_loss + regularizer_loss
def create_accuracy(self):
    with tf.name_scope('accuracy'):
        probabilities = tf.m.softmax(self.z_out)predictions = tf.argmax(probabilities, axis=1)
        labels = tf.\text{argmax}(\text{self.Y}, \text{axis=1})correct_predictions = tf.equal(predictions, labels)
        correct_predictions = tf.cast(correct_predictions, tf.float32)
        self.accuracy = tf.reduce_mean(correct_predictions)
def create_optimiser(self):
    with tf.name_scope('optimizer'):
        self.optimizer = tf.train.GradientDescentOptimizer(learning_rate=self.eta).minimize(self
def weight_variable(self, shape, name='', dtype=tf.float32):
    initial = tf.truncated_normal(shape, stddev=0.1)
    return tf.Variable(initial, name=name, dtype=dtype)
def bias_variable(self, shape, name='', dtype=tf.float32):
    initial = tf.constant(0.1, shape=shape)
    return tf.Variable(initial, name=name, dtype=dtype)
def fit(self):
    data\_indices = np.arange(self.n\_inputs)with tf.Session() as sess:
        sess.run(tf.global_variables_initializer())
        for i in range(self.epochs):
            for j in range(self.iterations):
                 chosen_datapoints = np.random.choice(data_indices, size=self.batch_size, replace
                 batch_X, batch_Y = self.X_train[chosen_datapoints], self.Y_train[chosen_datapoints]
                 sess.run([DNN.loss, DNN.optimizer],
                     feed_dict={DNN.X: batch_X,
                                DNN.Y: batch_Y})
                 accuracy = sess.run(DNN.accuracy,
                     feed_dict={DNN.X: batch_X,
                                 DNN.Y: batch_Y})
                 step = sess.run(DNN.global_step)
        self.train_loss, self.train_accuracy = sess.run([DNN.loss, DNN.accuracy],
             feed_dict={DNN.X: self.X_train,
                        DNN.Y: self.Y_train})
        self.test_loss, self.test_accuracy = sess.run([DNN.loss, DNN.accuracy],
             feed_dict={DNN.X: self.X_test,
                        DNN.Y: self.Y_test})
```
**Optimizing and using gradient descent**

```
epochs = 100batch_size = 100n_neurons_layer1 = 100
n_neurons_layer2 = 50
n_categories = 10
eta_vals = np.logspace(-5, 1, 7)lmbd_values = np.logspace(-5, 1, 7)DNN_t tf = np.zeros((len(eta_vals), len(lmbd_vals)), dtype=object)
for i, eta in enumerate(eta_vals):
    for j, lmbd in enumerate(lmbd_vals):
        DNN = NeuralNetworkTensorflow(X_train, Y_train, X_test, Y_test,
                                      n_neurons_layer1, n_neurons_layer2, n_categories,
                                       epochs=epochs, batch_size=batch_size, eta=eta, lmbd=lmbd)
        DNN.fit()
        DNN_tf[i][j] = DNN
        print("Learning rate = ", eta)
        print("Lambda = ", lmbd)
        print("Test accuracy: %.3f" % DNN.test_accuracy)
        print()
# optional
# visual representation of grid search
# uses seaborn heatmap, could probably do this in matplotlib
import seaborn as sns
sns.set()
train_accuracy = np.zeros((len(eta_vals), len(lmbd_vals)))
test_accuracy = np.zeros((len(eta_vals), len(lmbd_vals)))
for i in range(len(eta_vals)):
    for j in range(len(lmbd_vals)):
        \text{DNN} = \text{DNN}_tf[i][j]
        train_accuracy[i][j] = DNN.train_accuracy
        test\_accuracy[i][j] = DNN.test\_accuracyfig, ax = plt.subplots(figsize = (10, 10))sns.heatmap(train_accuracy, annot=True, ax=ax, cmap="viridis")
ax.set_title("Training Accuracy")
ax.set_ylabel("$\eta$")
ax.set_xlabel("$\lambda$")
plt.show()
fig, ax = plt.subplots(figsize = (10, 10))sns.heatmap(test_accuracy, annot=True, ax=ax, cmap="viridis")
ax.set_title("Test Accuracy")
ax.set_ylabel("$\eta$")
ax.set_xlabel("$\lambda$")
plt.show()
# optional
# we can use log files to visualize our graph in Tensorboard
writer = tf.summary.FileWriter('logs/')
writer.add_graph(tf.get_default_graph())
```
## **Using Keras**

Keras is a high level [neural network](https://en.wikipedia.org/wiki/Application_programming_interface) that supports Tensorflow, CTNK and Theano as backends. If you have Tensorflow installed Keras is available through the *tf.keras* module. If you have Anaconda installed you may run the following command

conda install keras

Alternatively, if you have Tensorflow or one of the other supported backends install you may use the pip package manager:

#### pip install keras

or look up the [instructions here.](https://keras.io/)

```
import tensorflow as tf
from tensorflow.keras.layers import Input
from tensorflow.keras.models import Sequential #This allows appending layers to existing models
from tensorflow.keras.layers import Dense #This allows defining the characteristics of from tensorflow.keras import optimizers #This allows using whichever optimiser we wan
from tensorflow.keras import optimizers #This allows using whichever optimiser we want from tensorflow.keras import regularizers #This allows using whichever regularizer we w
                                                           from #This allows using whichever regularizer we w<br><b>#This allows using categorical cross entropy
from tensorflow.keras.utils import to_categorical
def create_neural_network_keras(n_neurons_layer1, n_neurons_layer2, n_categories, eta, lmbd):
    model = Sequential()model.add(Dense(n_neurons_layer1, activation='sigmoid', kernel_regularizer=regularizers.l2(lmbd)))
    model.add(Dense(n_neurons_layer2, activation='sigmoid', kernel_regularizer=regularizers.l2(lmbd)))
    model.add(Dense(n_categories, activation='softmax'))
    sgd = optimizers.SGD(lr=eta)
    model.compile(loss='categorical_crossentropy', optimizer=sgd, metrics=['accuracy'])
    return model
DNN_keras = np.zeros((len(eta_vals), len(lmbd_vals)), dtype=object)
for i, eta in enumerate(eta_vals):
    for j, lmbd in enumerate(lmbd_vals):
        DNN = create_neural_network_keras(n_neurons_layer1, n_neurons_layer2, n_categories,
                                              eta=eta, lmbd=lmbd)
         DNN.fit(X_train, Y_train, epochs=epochs, batch_size=batch_size, verbose=0)
         scores = DNN.evaluate(X_test, Y_test)
        DNN\_keras[i][j] = DNNprint("Learning rate = ", eta)
         print("Lambda = ", lmbd)
         print("Test accuracy: %.3f" % scores[1])
        print()
# optional
# visual representation of grid search
# uses seaborn heatmap, could probably do this in matplotlib
import seaborn as sns
sns.set()
train_accuracy = np.zeros((len(eta_vals), len(lmbd_vals)))
```

```
test_accuracy = np.zeros((len(eta_vals), len(lmbd_vals)))
for i in range(len(eta_vals)):
    for j in range(len(lmbd_vals)):
        DNN = DNN\_keras[i][j]train_accuracy[i][j] = DNN.evaluate(X_train, Y_train)[1]
        test_accuracy[i][j] = DNN.evaluate(X_test, Y_test)[1]
fig, ax = plt.subplots(figsize = (10, 10))sns.heatmap(train_accuracy, annot=True, ax=ax, cmap="viridis")
ax.set_title("Training Accuracy")
ax.set_ylabel("$\eta$")
ax.set_xlabel("$\lambda$")
plt.show()
fig, ax = plt.subplots(figsize = (10, 10))sns.heatmap(test_accuracy, annot=True, ax=ax, cmap="viridis")
ax.set_title("Test Accuracy")
ax.set_ylabel("$\eta$")
ax.set_xlabel("$\lambda$")
plt.show()
```
**The Breast Cancer Data, now with Keras**

```
import tensorflow as tf
from tensorflow.keras.layers import Input
from tensorflow.keras.models import Sequential #This allows appending layers to existing models
from tensorflow.keras.layers import Dense #This allows defining the characteristics of from tensorflow.keras import optimizers #This allows using whichever optimiser we wan
                                                           from tensorflow.keras import optimizers #This allows using whichever optimiser we want (sgd,adam,RMSprop)
from tensorflow.keras import regularizers #This allows using whichever regularizer we want (l1,l2,l1_l2)
from tensorflow.keras.utils import to_categorical #This allows using categorical cross entropy a
import numpy as np
import matplotlib.pyplot as plt
import seaborn as sns
from sklearn.model_selection import train_test_split as splitter
from sklearn.datasets import load_breast_cancer
import pickle
import os
"""Load breast cancer dataset"""
np.random.seed(0) #create same seed for random number every time
cancer=load_breast_cancer() #Download breast cancer dataset
inputs=cancer.data #Feature matrix of 569 rows (samples) and 30 columns (parameters) and 30 columns (parameters) and the system of 569 rows (6 for benian and 1 for malianant
                                            #Label array of 569 rows (0 for benign and 1 for malignant
labels=cancer.feature_names[0:30]
print('The content of the breast cancer dataset is:') #Print information about the datasets
print(labels)<br>print('-------
print('-------------------------')
print("inputs = " + str(inputs.shape))
print("outputs = " + str(outputs.shape))
print("labels = "+ str(labels.shape))
```
x=inputs *#Reassign the Feature and Label matrices to other variables*

y=outputs

```
#%%
# Visualisation of dataset (for correlation analysis)
plt.figure()
plt.scatter(x[:,0],x[:,2],s=40,c=y,cmap=plt.cm.Spectral)
plt.xlabel('Mean radius',fontweight='bold')
plt.ylabel('Mean perimeter',fontweight='bold')
plt.show()
plt.figure()
plt.scatter(x[:,5],x[:,6],s=40,c=y, cmap=plt.cm.Spectral)
plt.xlabel('Mean compactness',fontweight='bold')
plt.ylabel('Mean concavity',fontweight='bold')
plt.show()
plt.figure()
{\tt plt}.scatter(x[:,0],x[:,1],s=40,c=y,cmap=plt.cm.Spectral)
plt.xlabel('Mean radius',fontweight='bold')
plt.ylabel('Mean texture',fontweight='bold')
plt.show()
plt.figure()
{\tt plt}.scatter(x[:,2],x[:,1],s=40,c=y,cmap=plt.cm.Spectral)
plt.xlabel('Mean perimeter',fontweight='bold')
plt.ylabel('Mean compactness',fontweight='bold')
plt.show()
# Generate training and testing datasets
#Select features relevant to classification (texture,perimeter,compactness and symmetery)
#and add to input matrix
temp1=np.reshape(x[:, 1], (len(x[:, 1]), 1))temp2=np.reshape(x[:,2],(len(x[:,2]),1))
X=np.hstack((temp1,temp2))
temp = np \cdot reshape(x[:, 5], (len(x[:, 5]), 1))X=np.hstack((X,temp))
temp = nphspace(x[:, 8], (len(x[:, 8]), 1))X=np.hstack((X, temp))X_train,X_test,y_train,y_test=splitter(X,y,test_size=0.1) #Split datasets into training and testing
y_train=to_categorical(y_train) #Convert labels to categorical when using categorical cross e
y_test=to_categorical(y_test)
del temp1,temp2,temp
# %%
# Define tunable parameters"
eta=np.logspace(-3,-1,3) #Define vector of learning rates (parameter to SGD op<br>damda=0.01 #Define hyperparameter
lamda=0.01 #Define hyperparameter
n_layers=2 #Define number of hidden layers in the model
n_neuron=np.logspace(0,3,4,dtype=int) #Define number of neurons per layer
                                             #Number of reiterations over the input data
```

```
batch_size=100 #Number of samples per gradient update
# %%
"""Define function to return Deep Neural Network model"""
def NN_model(inputsize,n_layers,n_neuron,eta,lamda):
    model=Sequential()<br>for i in range(n_layers):
        i in range(n_layers): #Run loop to add hidden layers to the model<br>if (i==0): #First layer requires input dimensions
                                       if (i==0): #First layer requires input dimensions
             model.add(Dense(n_neuron,activation='relu',kernel_regularizer=regularizers.l2(lamda),
         else: #Subsequent layers are capable of automatic shape inferencing
             model.add(Dense(n_neuron,activation='relu',kernel_regularizer=regularizers.l2(lamda)))
    model.add(Dense(2,activation='softmax')) #2 outputs - ordered and disordered (softmax for pr
    sgd=optimizers.SGD(lr=eta)
    model.compile(loss='categorical_crossentropy',optimizer=sgd,metrics=['accuracy'])
    return model
Train_accuracy=np.zeros((len(n_neuron),len(eta))) #Define matrices to store accuracy scores and number of hidden neuron and ten function of the set of the set of the set of the set of the set of the set of the set of the s
Test_accuracy=np.zeros((len(n_neuron),len(eta)))
for i in range(len(n_neuron)): #run loops over hidden neurons and learning rates to calculate for j in range(len(eta)): #accuracy scores
    for j in range(len(eta)):
        DNN_model=NN_model(X_train.shape[1],n_layers,n_neuron[i],eta[j],lamda)
        \verb|DNN_model.fit(X_train,y_train,epochs=epochs,batch_size=batch_size,verbose=1)|Train_accuracy[i,j]=DNN_model.evaluate(X_train,y_train)[1]
         {\tt Test\_accuracy[i,j]=DNN\_model}.evaluate(X_test,y_test)[1]
def plot_data(x,y,data,title=None):
    # plot results
    fontsize=16
    fig = plt.figure()
    ax = fig.add\_subplot(111)cax = ax.matshow (data, interpolation='nearest', vmin=0, vmax=1)
    cbar=fig.colorbar(cax)
    cbar.ax.set_ylabel('accuracy (%)',rotation=90,fontsize=fontsize)
    cbar.set_ticks([0,.2,.4,0.6,0.8,1.0])
    cbar.set_ticklabels(['0%','20%','40%','60%','80%','100%'])
    # put text on matrix elements
    for i, x_val in enumerate(np.arange(len(x))):
         for j, y_val in enumerate(np.arange(len(y))):
             c = "${0:.1f}\\%$".format( 100*data[j,i])
             ax.text(x_val, y_val, c, va='center', ha='center')
    # convert axis vaues to to string labels
    x=[str(i) for i in x]
    y=[str(i) for i in y]
    ax.set_xticklabels(['']+x)
    ax.set_yticklabels(['']+y)
    ax.set_xlabel('$\\mathrm{learning\\ rate}$',fontsize=fontsize)
    ax.set_ylabel('$\\mathrm{hidden\\ neurons}$',fontsize=fontsize)
```
41

```
if title is not None:
        ax.set_title(title)
   plt.tight_layout()
   plt.show()
plot_data(eta,n_neuron,Train_accuracy, 'training')
plot_data(eta,n_neuron,Test_accuracy, 'testing')
```
#### **Which activation function should I use?**

The Back propagation algorithm we derived above works by going from the output layer to the input layer, propagating the error gradient on the way. Once the algorithm has computed the gradient of the cost function with regards to each parameter in the network, it uses these gradients to update each parameter with a Gradient Descent (GD) step.

Unfortunately for us, the gradients often get smaller and smaller as the algorithm progresses down to the first hidden layers. As a result, the GD update leaves the lower layer connection weights virtually unchanged, and training never converges to a good solution. This is known in the literature as **the vanishing gradients problem**.

In other cases, the opposite can happen, namely the the gradients can grow bigger and bigger. The result is that many of the layers get large updates of the weights the algorithm diverges. This is the **exploding gradients problem**, which is mostly encountered in recurrent neural networks. More generally, deep neural networks suffer from unstable gradients, different layers may learn at widely different speeds

# **Is the Logistic activation function (Sigmoid) our choice?**

Although this unfortunate behavior has been empirically observed for quite a while (it was one of the reasons why deep neural networks were mostly abandoned for a long time), it is only around 2010 that significant progress was made in understanding it.

A paper titled [Understanding the Difficulty of Training Deep Feedforward](http://proceedings.mlr.press/v9/glorot10a.html) [Neural Networks by Xavier Glorot and Yoshua Bengio](http://proceedings.mlr.press/v9/glorot10a.html) found that the problems with the popular logistic sigmoid activation function and the weight initialization technique that was most popular at the time, namely random initialization using a normal distribution with a mean of 0 and a standard deviation of 1.

They showed that with this activation function and this initialization scheme, the variance of the outputs of each layer is much greater than the variance of its inputs. Going forward in the network, the variance keeps increasing after each layer until the activation function saturates at the top layers. This is actually made worse by the fact that the logistic function has a mean of 0.5, not 0 (the hyperbolic tangent function has a mean of 0 and behaves slightly better than the logistic function in deep networks).

#### **The derivative of the Logistic funtion**

Looking at the logistic activation function, when inputs become large (negative or positive), the function saturates at 0 or 1, with a derivative extremely close to 0. Thus when backpropagation kicks in, it has virtually no gradient to propagate back through the network, and what little gradient exists keeps getting diluted as backpropagation progresses down through the top layers, so there is really nothing left for the lower layers.

In their paper, Glorot and Bengio propose a way to significantly alleviate this problem. We need the signal to flow properly in both directions: in the forward direction when making predictions, and in the reverse direction when backpropagating gradients. We don't want the signal to die out, nor do we want it to explode and saturate. For the signal to flow properly, the authors argue that we need the variance of the outputs of each layer to be equal to the variance of its inputs, and we also need the gradients to have equal variance before and after flowing through a layer in the reverse direction.

One of the insights in the 2010 paper by Glorot and Bengio was that the vanishing/exploding gradients problems were in part due to a poor choice of activation function. Until then most people had assumed that if Nature had chosen to use roughly sigmoid activation functions in biological neurons, they must be an excellent choice. But it turns out that other activation functions behave much better in deep neural networks, in particular the ReLU activation function, mostly because it does not saturate for positive values (and also because it is quite fast to compute).

#### **The RELU function family**

The ReLU activation function suffers from a problem known as the dying ReLUs: during training, some neurons effectively die, meaning they stop outputting anything other than 0.

In some cases, you may find that half of your network's neurons are dead, especially if you used a large learning rate. During training, if a neuron's weights get updated such that the weighted sum of the neuron's inputs is negative, it will start outputting 0. When this happen, the neuron is unlikely to come back to life since the gradient of the ReLU function is 0 when its input is negative.

To solve this problem, nowadays practitioners use a variant of the ReLU function, such as the leaky ReLU discussed above or the so-called exponential linear unit (ELU) function

$$
ELU(z) = \begin{cases} \alpha (\exp(z) - 1) & z < 0, \\ z & z \ge 0. \end{cases}
$$

## **Which activation function should we use?**

In general it seems that the ELU activation function is better than the leaky ReLU function (and its variants), which is better than ReLU. ReLU performs better than tanh which in turn performs better than the logistic function.

If runtime performance is an issue, then you may opt for the leaky ReLU function over the ELU function If you don't want to tweak yet another hyperparameter, you may just use the default  $\alpha$  of 0.01 for the leaky ReLU, and 1 for ELU. If you have spare time and computing power, you can use cross-validation or bootstrap to evaluate other activation functions.

#### **A top-down perspective on Neural networks**

The first thing we would like to do is divide the data into two or three parts. A training set, a validation or dev (development) set, and a test set. The test set is the data on which we want to make predictions. The dev set is a subset of the training data we use to check how well we are doing out-of-sample, after training the model on the training dataset. We use the validation error as a proxy for the test error in order to make tweaks to our model. It is crucial that we do not use any of the test data to train the algorithm. This is a cardinal sin in ML. Then:

- Estimate optimal error rate
- Minimize underfitting (bias) on training data set.
- Make sure you are not overfitting.

If the validation and test sets are drawn from the same distributions, then a good performance on the validation set should lead to similarly good performance on the test set.

However, sometimes the training data and test data differ in subtle ways because, for example, they are collected using slightly different methods, or because it is cheaper to collect data in one way versus another. In this case, there can be a mismatch between the training and test data. This can lead to the neural network overfitting these small differences between the test and training sets, and a poor performance on the test set despite having a good performance on the validation set. To rectify this, Andrew Ng suggests making two validation or dev sets, one constructed from the training data and one constructed from the test data. The difference between the performance of the algorithm on these two validation sets quantifies the train-test mismatch. This can serve as another important diagnostic when using DNNs for supervised learning.

#### **Limitations of supervised learning with deep networks**

Like all statistical methods, supervised learning using neural networks has important limitations. This is especially important when one seeks to apply these methods, especially to physics problems. Like all tools, DNNs are not a universal solution. Often, the same or better performance on a task can be achieved by using a few hand-engineered features (or even a collection of random features).

Here we list some of the important limitations of supervised neural network based models.

- **Need labeled data**. All supervised learning methods, DNNs for supervised learning require labeled data. Often, labeled data is harder to acquire than unlabeled data (e.g. one must pay for human experts to label images).
- **Supervised neural networks are extremely data intensive.** DNNs are data hungry. They perform best when data is plentiful. This is doubly so for supervised methods where the data must also be labeled. The utility of DNNs is extremely limited if data is hard to acquire or the datasets are small (hundreds to a few thousand samples). In this case, the performance of other methods that utilize hand-engineered features can exceed that of DNNs.
- **Homogeneous data.** Almost all DNNs deal with homogeneous data of one type. It is very hard to design architectures that mix and match data types (i.e. some continuous variables, some discrete variables, some time series). In applications beyond images, video, and language, this is often what is required. In contrast, ensemble models like random forests or gradient-boosted trees have no difficulty handling mixed data types.
- **Many problems are not about prediction.** In natural science we are often interested in learning something about the underlying distribution that generates the data. In this case, it is often difficult to cast these ideas in a supervised learning setting. While the problems are related, it is possible to make good predictions with a *wrong* model. The model might or might not be useful for understanding the underlying science.

Some of these remarks are particular to DNNs, others are shared by all supervised learning methods. This motivates the use of unsupervised methods which in part circumvent these problems.

## **Examples: Pulsar identification**

Pulsar classification can be one of the best training grounds for performing machine learning in astrophysics. These pulsars are said to be *pulsating radio sources*, which have now been identified to be caused by rapidly rotating highly magnetized neutron stars and are detectable here on Earth . One of the characteristic properties of these pulsars is that they exhibit periodic bursts of emission produced by their radio emitting jets. The direction of their emission also rotates with them and sweep the sky like a lighthouse. This gives astronomers information about the phenomenon as they observe a pulse of radio emission each time one of the jets points towards the Earth.

The study and detection of pulsars provide a wealth of information about the physics of neutron stars. They are also used as probes of stellar evolution. In addition, they are being used to test or verify some concepts in general relativity due to their extremely high densities. These allowed them to be good observables in detecting and mapping gravitational wave signatures. One problem, however, is that they are very difficult to identify in the large stream of data from radio

telescopes. Moreover, a lot of man-made sources of radio frequency interference are also present, which can produce the same signals as pulsars. Hence, the classification of pulsars from possible candidate data is of great importance.

In reality, pulsars are very weak radio sources. They are classified from a given data sample by first extracting information from the pool of data and then identifying which features or characteristics are relevant. Since the individual pulses are very much different, astronomers particularly stack them up and generate an integrated pulse profile for pulsar classification. This profile is the coherent addition of thousands of pulses together in a process known as folding. Moreover, pulses will arrive at various times across different radio frequencies. The delay of these pulses from frequency to frequency is called dispersion and is said to be caused by the ionized inter-stellar medium. The method usually employed by astronomers is that they fit for the shape of the delay as to reduce its negative effect. However, as with all kinds of fitting procedures, there would always be an uncertainty associated with it. This is expressed in the so-called DM-SNR (*dispersion-measure-signal-to-noise-ratio*) curve. Both the integrated profile curve and DM-SNR curve are used in identifying possible pulsar candidates. These curves provide eight numerical characteristic features as depicted and listed below.

## **Pulsar data set**

For this dataset, there is already an initial classification of the potential pulsar candidates as pulsars and non-pulsars by the astronomy community. We aim here to perform machine learning and try to build a model that can detect patterns within the data. This will eventually lead to the correct classification of new potential pulsars that will soon be observed.

```
# reading and handling the data
import pandas as pd
import warnings
warnings.filterwarnings("ignore")
data = pd.read_csv("pulsar_stars.csv")
# print a part of the dataset
data.head()
print ("Number of rows :",data.shape[0])
print ("Number of columns :",data.shape[1])
print ("data info :",data.info())
print (data.isnull().sum())
# import packages for plotting
import matplotlib.pyplot as plt
import seaborn as sns
plt.figure(figsize=(12,6))
plt.subplot(121)
ax = sns.countplot(y = data["target_class"],
                   palette=["r","g"],
                   linewidth=1,
                   edgecolor="k"*2)
for i,j in enumerate(data["target_class"].value_counts().values):
   ax.text(.7,i,j,weight = "bold",fontsize = 27)
```

```
plt.title("Count for target variable in dataset")
plt.subplot(122)
plt.pie(data["target_class"].value_counts().values,
        labels=["not pulsar stars","pulsar stars"],
        autopct="%1.0f%%",wedgeprops={"linewidth":2,"edgecolor":"white"})
my\_circ = plt.Circle((0,0), .7, color = "white")plt.gca().add_artist(my_circ)
plt.subplots_adjust(wspace = .2)
plt.title("Proportion of target variable in dataset")
plt.show()
```
#### **Number of pulsar candidates**

The dataset contains 17898 candidates for which only 1639 ( $\approx 9\%$ ) are classified as real pulsars. In addition, the dataset consists of features rather than raw data from observations. The eight features considered in the study are given above as column headers. The first four are the usual statistics obtained from the integrated pulse profile. A class label (*targetclass*) is also included which determines if the candidate is considered to be a pulsar (1) or not (0). This serves as our target column for the analysis.

**Preprocessing and Statistical Analysis of the Data.** When dealing with all sorts of data, an important first step is to often get a sense on how the variables are distributed. As seen above, the dataset can be considered clean and complete as there are no missing data and the number of features is relatively small. This reduces extra steps towards feature engineering as there is not much to do for artificial design features. Thus, we can see readily that the preprocessing stage only involves two main issues. First is the possible problem of overfitting since the difference between the numbers of candidates identified as pulsars and non-pulsars is large, with a ratio of about 1:10. The other issue is the huge distribution for the range differences of the eight features. This is evident in the figures here. The plots were done using the **distplot()** function in the package seaborn. This draws a histogram and fit a kernel density estimate (KDE).

```
# import package
import itertools
# rename column headers for convenience
data = data.rename(columns={" Mean of the integrated profile": "Mean profile", " Standard deviation
                    " Excess kurtosis of the integrated profile": "Kurtosis profile", " Skewness of the integrated profile": "Skewness profile",
                    " Mean of the DM-SNR curve": "Mean DM-SNR", " Standard deviation of the DM-SNR
                   " Excess kurtosis of the DM-SNR curve": "Kurtosis DM-SNR", " Skewness of the DM-SNR
                   "target_class": "Target class"})
# distribution of variable in the dataset
columns = ['Mean profile', 'StD profile', 'Kurtosis profile', 'Skewness profile',
           'Mean DM-SNR', 'StD DM-SNR', 'Kurtosis DM-SNR',
           'Skewness DM-SNR']
length = len(column)colors = ["r", "g", "b", "m", "y", "c", "k", "orange"]
```

```
plt.figure(figsize=(13,20))
for i,j,k in itertools.zip_longest(columns,range(length),colors):
   plt.subplot(length/2,length/4,j+1)
    sns.distplot(data[i],color=k)
   plt.title(i)
   plt.subplots_adjust(hspace = .3)
    plt.axvline(data[i].mean(),color = "k",linestyle="dashed",label="MEAN")
    plt.axvline(data[i].std(),color = "b",linestyle="dotted",label="STANDARD DEVIATION")
   plt.legend(loc="upper right")
```
Before delving into any analysis, we would like to decrease the amount of data to look at. This can be achieved by performing a correlation plot. As seen in Figure 5, the features that correlate the most with the class (pulsar or non-pulsar) are the mean, the excess kurtosis, and the skewness of the integrated profile. We could choose to only analyze these, but this would mean that pulsars can be identified with only one of the two plots that astrophysicists use to classify the data. In this case, colinearity may become a problem since these features are strongly correlated with each other.

```
# correlation matrix
corr_matrix = data.corr()# Pair plots
sns.pairplot(data,hue = "Target class")
plt.title("Pair plot for variables")
# plt.savefig('pairplot.png',bbox_inches='tight')
plt.show()
# Violin Plot
columns = [x for x in data.columns if x not in ["Target class"]]
length = len(columns)plt.figure(figsize=(13,25))
for i,j in itertools.zip_longest(columns,range(length)):
    plt.subplot(length/2,length/4,j+1)
    sns.violinplot(x=data["Target class"],y=data[i],
                   palette=["Orangered","lime"],alpha=.5)
   plt.title(i)
#plt.savefig('violinplot.png',bbox_inches='tight')
plt.show()
# Logistc regression
import matplotlib.pyplot as plt
import seaborn as sns
import numpy as np
from sklearn.linear_model import LogisticRegression
from sklearn.preprocessing import StandardScaler
from sklearn.model_selection import train_test_split
from sklearn.model_selection import KFold
from sklearn.metrics import confusion_matrix
# We define the hyperparameters to be used
nlambdas = 500 # why not? the code runs relatively fast
lmbdas = np.logspace(-5, 5, nlambdas)kfold = KFold(n_splits = 5) #cross validation spliting
```

```
# We preallocate data
# true values that will be found later
```

```
train_accuracy=np.zeros(lmbdas.shape,np.float64)
test_accuracy=np.zeros(lmbdas.shape,np.float64)
train_red_accuracy=np.zeros(lmbdas.shape,np.float64)
test_red_accuracy=np.zeros(lmbdas.shape,np.float64)
# dummy arrays to be averaged later on
train_accuracy_d=np.zeros(5,np.float64)
test_accuracy_d=np.zeros(5,np.float64)
train_red_accuracy_d=np.zeros(5,np.float64)
test_red_accuracy_d=np.zeros(5,np.float64)
# We create the design matrix X and separate the labels into Y
x_fea = [x for x in data.columns if x not in ['Target class']]
#print(x_fea)
X = np.zeros((data.shape[0],data.shape[1]-1))
X_{red} = np \tvert zeros((data \tshape[0],3))Y = np \cdot zeros(data.shape[0])for i,feature in enumerate(x_fea): # Here we just take the variables of interest
    X[:, i] = data[feature]if 'Mean profile' == feature:
        X_red[:,0]
    if 'Kurtosis profile' == feature:
        X_red[:,1]
    if 'Skewness profile'== feature:
        X_{red}[:, 2]Y[:] = data['Target class']# We perform a logistic regression for each value of lambda
for i,lmbda in enumerate(lmbdas):
    #define model
    logreg = LogisticRegression(C=1.0/lmbda,solver='liblinear')
    # Perform the cross-validation
    i = 0for train_inds, test_inds in kfold.split(X):
        # Do the split
        X_train = X[train_inds]
        X_red_train = X_red[train_inds]
        Y_train = Y[train_inds]
        X_t test = X[test_index]X_{red\_test} = X_{red[test\_inds]}Y_test = Y[test_index]# We will scale the data
        scaler = StandardScaler()
        scaler.fit(X_train)
        # first on full data
        X_ttrain = scaler.transform(X_train)
        X_test = scaler.transform(X_test)
        # then rescale and do on reduced data
        scaler.fit(X_red_train)
        X_red_train = scaler.transform(X_red_train)
        X_{red} test = scaler.transform(X_{red} test)
        del scaler
        # calculate accuracies for the k fold
        logreg.fit(X_train, Y_train)
        train_accuracy_d[j]=logreg.score(X_train,Y_train)
        test_accuracy_d[j]=logreg.score(X_test,Y_test)
        logreg.fit(X_red_train, Y_train)
        train_red_accuracy_d[j]=logreg.score(X_red_train,Y_train)
```

```
test_red_accuracy_d[j]=logreg.score(X_red_test,Y_test)
        j += 1
        del X_red_train,X_red_test,X_train,Y_train,X_test,Y_test # delete useless data
    #Average to get accuracy values
    train_accuracy[i]=np.mean(train_accuracy_d)
    test_accuracy[i]=np.mean(test_accuracy_d)
    train_red_accuracy[i]=np.mean(train_red_accuracy_d)
    test_red_accuracy[i]=np.mean(test_red_accuracy_d)
plt.figure(figsize=(15,7))
plt.semilogx(lmbdas,train_accuracy,label='train')
plt.semilogx(lmbdas,test_accuracy,label='test')
plt.semilogx(lmbdas,train_red_accuracy,label='train reduced')
plt.semilogx(lmbdas,test_red_accuracy,'--',label='test reduced')
plt.xlabel('$\\lambda$')
plt.ylabel('$\\mathrm{accuracy}$')
plt.grid()
plt.legend()
plt.show()
```
#### **The neural network**

```
# Neural Network
import matplotlib.pyplot as plt
import seaborn as sns
import warnings
import itertools
from PIL import Image
from sklearn.model_selection import train_test_split
from sklearn.metrics import confusion_matrix,accuracy_score
from sklearn.neural_network import MLPClassifier
warnings.filterwarnings("ignore")
#Split data with 20% of test data:
np.random.seed(2018)
X<sub>train</sub>, X<sub>test</sub>, y<sub>train</sub>, y<sub>test</sub> = train<sub>test</sub> split(X, Y, test size = 0.2, random<sub>-</sub>state = 66)
# Define the learning rate, hyperparameter using NUMPY
eta_vals = np.logspace(-5, 1, 7)lmb\bar{d}_\text{vals} = np.logspace(-5, 1, 7)n_hidden_neurons = 50
\text{epochs} = 100# Use scikit learn for neural network
DNN_scikit = np.zeros((len(eta_vals), len(lmbd_vals)), dtype=object)
for i, eta in enumerate(eta_vals):
    for j, lmbd in enumerate(lmbd_vals):
        dnn = MLPClassifier(hidden_layer_sizes=(n_hidden_neurons), activation='logistic'
                              alpha=lmbd, learning_rate_init=eta, max_iter=epochs, solver='adam')
         dnn.fit(X_train, y_train)
         DNN_scikit[i][j] = dnn
        # just uncomment below to print the accuracy scores
         #print("Learning rate = ", eta)
         #print("Lambda = ", lmbd)
        #print("Accuracy score on test set: ", dnn.score(X_test, y_test))
        #print()
```

```
#Plot the accuracy as function of learning rate and hyperparameter
# just uncomment the lines below to generate the plots (ctrl + /)
```

```
sns.set()
train_accuracy = np.zeros((len(eta_vals), len(lmbd_vals)))
test_accuracy = np.zeros((len(eta_vals), len(lmbd_vals)))
for i in range(len(eta_vals)):
     for j in range(len(lmbd_vals)):
         dm = DN\overline{N}_\text{scikit}[i][j]train_pred = dm.predict(X_train)test\_pred = dm.predict(X_test)train_accuracy[i][j] = accuracy_score(y_train, train_pred)
         test_accuracy[i][j] = accuracy_score(y_test, test_pred)
fig, ax = plt.subplots(figsize = (10, 10))sns.heatmap(train_accuracy, annot=True,annot_kws={"size": 18}, ax=ax, cmap="viridis")
ax.set_title("Training Accuracy",fontsize=18)
ax.set_ylabel("$\eta$",fontsize=18)
ax.set_yticklabels(eta_vals)
ax.set_xlabel("$\lambda$",fontsize=18)
ax.set_xticklabels(lmbd_vals)
plt.tick_params(labelsize=18)
fig, ax = plt.subplots(figsize = (10, 10))sns.heatmap(test_accuracy, annot=True,annot_kws={"size": 18}, ax=ax, cmap="viridis")
ax.set_title("Test Accuracy",fontsize=18)
ax.set_ylabel("$\eta$",fontsize=18)
ax.set_yticklabels(eta_vals)
ax.set_xlabel("$\lambda$",fontsize=18)
ax.set_xticklabels(lmbd_vals)
plt.tick_params(labelsize=18)
plt.show()
#Plot confusion matrix at optimal values of learning rate and hyperameter
# just uncomment the lines below to generate the plots (ctrl + /)
dnn = MLPClassifier(hidden_layer_sizes=(n_hidden_neurons), activation='logistic',alpha=0.001, learning_rater=epochtarenepochter="adam")
dnn.fit(X_train,y_train)
y_pred=dnn.predict(X_test)
fig1, ax = plt.subplots(figsize = (13,10))sns.heatmap(confusion_matrix(y_test,y_pred),annot=True,fmt = "d",linecolor="k",linewidths=3)
ax.set_xlabel('True label',fontsize=18)
ax.set_ylabel('Predicted label',fontsize=18)
ax.set_title("CONFUSION MATRIX",fontsize=20)
plt.tick_params(labelsize=18)
plt.show()# Feature importance -->weights
coef=dnn.coefs_[0]
print (coef)
```
#### **Convolutional Neural Networks (recognizing images)**

Convolutional neural networks (CNNs) were developed during the last decade of the previous century, with a focus on character recognition tasks. Nowadays, CNNs are a central element in the spectacular success of dee learning methods. The success in for example image classifications have made them a central tool for most machine learning practitioners.

CNNs are very similar to ordinary Neural Networks. They are made up of neurons that have learnable weights and biases. Each neuron receives some inputs, performs a dot product and optionally follows it with a non-linearity. The whole network still expresses a single differentiable score function: from the raw image pixels on one end to class scores at the other. And they still have a loss function (for example Softmax) on the last (fully-connected) layer and all the tips/tricks we developed for learning regular Neural Networks still apply (back propagation, gradient descent etc etc).

What is the difference? **CNN architectures make the explicit assumption that the inputs are images, which allows us to encode certain properties into the architecture. These then make the forward function more efficient to implement and vastly reduce the amount of parameters in the network.**

Here we provide only a superficial overview, for the more interested, we recommend highly the course [IN5400 – Machine Learning for Image Analysis](https://www.uio.no/studier/emner/matnat/ifi/IN5400/index-eng.html) and the slides of [CS231.](http://cs231n.github.io/convolutional-networks/)

Another good read is the article here [https://arxiv.org/pdf/1603.07285.](https://arxiv.org/pdf/1603.07285.pdf) [pdf](https://arxiv.org/pdf/1603.07285.pdf).

#### **Regular NNs don't scale well to full images**

As an example, consider an image of size  $32 \times 32 \times 3$  (32 wide, 32 high, 3 color channels), so a single fully-connected neuron in a first hidden layer of a regular Neural Network would have  $32 \times 32 \times 3 = 3072$  weights. This amount still seems manageable, but clearly this fully-connected structure does not scale to larger images. For example, an image of more respectable size, say  $200 \times 200 \times 3$ , would lead to neurons that have  $200 \times 200 \times 3 = 120,000$  weights.

We could have several such neurons, and the parameters would add up quickly! Clearly, this full connectivity is wasteful and the huge number of parameters would quickly lead to possible overfitting.

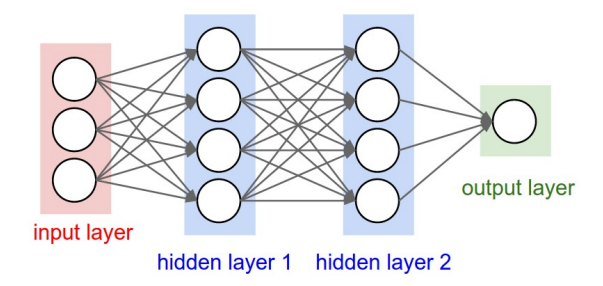

Figure 1: A regular 3-layer Neural Network.

# **3D volumes of neurons**

Convolutional Neural Networks take advantage of the fact that the input consists of images and they constrain the architecture in a more sensible way.

In particular, unlike a regular Neural Network, the layers of a CNN have neurons arranged in 3 dimensions: width, height, depth. (Note that the word depth here refers to the third dimension of an activation volume, not to the depth of a full Neural Network, which can refer to the total number of layers in a network.)

To understand it better, the above example of an image with an input volume of activations has dimensions  $32 \times 32 \times 3$  (width, height, depth respectively).

The neurons in a layer will only be connected to a small region of the layer before it, instead of all of the neurons in a fully-connected manner. Moreover, the final output layer could for this specific image have dimensions  $1 \times 1 \times 10$ , because by the end of the CNN architecture we will reduce the full image into a single vector of class scores, arranged along the depth dimension.

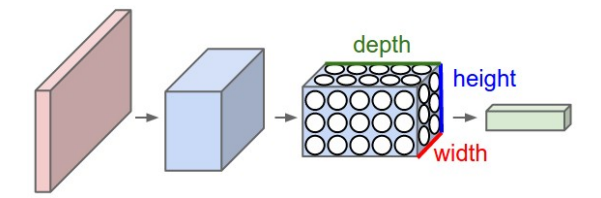

Figure 2: A CNN arranges its neurons in three dimensions (width, height, depth), as visualized in one of the layers. Every layer of a CNN transforms the 3D input volume to a 3D output volume of neuron activations. In this example, the red input layer holds the image, so its width and height would be the dimensions of the image, and the depth would be 3 (Red, Green, Blue channels).

#### **Layers used to build CNNs**

A simple CNN is a sequence of layers, and every layer of a CNN transforms one volume of activations to another through a differentiable function. We use three main types of layers to build CNN architectures: Convolutional Layer, Pooling Layer, and Fully-Connected Layer (exactly as seen in regular Neural Networks). We will stack these layers to form a full CNN architecture.

A simple CNN for image classification could have the architecture:

- **INPUT**  $(32 \times 32 \times 3)$  will hold the raw pixel values of the image, in this case an image of width 32, height 32, and with three color channels R,G,B.
- **CONV** (convolutional )layer will compute the output of neurons that are connected to local regions in the input, each computing a dot product between their weights and a small region they are connected to in the input volume. This may result in volume such as  $[32 \times 32 \times 12]$  if we decided to use 12 filters.
- **RELU** layer will apply an elementwise activation function, such as the  $max(0, x)$  thresholding at zero. This leaves the size of the volume unchanged  $([32 \times 32 \times 12])$ .
- **POOL** (pooling) layer will perform a downsampling operation along the spatial dimensions (width, height), resulting in volume such as  $[16 \times 16 \times 12]$ .
- **FC** (i.e. fully-connected) layer will compute the class scores, resulting in volume of size  $[1 \times 1 \times 10]$ , where each of the 10 numbers correspond to a class score, such as among the 10 categories of the MNIST images we considered above . As with ordinary Neural Networks and as the name implies, each neuron in this layer will be connected to all the numbers in the previous volume.

#### **Transforming images**

CNNs transform the original image layer by layer from the original pixel values to the final class scores.

Observe that some layers contain parameters and other don't. In particular, the CNN layers perform transformations that are a function of not only the activations in the input volume, but also of the parameters (the weights and biases of the neurons). On the other hand, the RELU/POOL layers will implement a fixed function. The parameters in the CONV/FC layers will be trained with gradient descent so that the class scores that the CNN computes are consistent with the labels in the training set for each image.

#### **CNNs in brief**

In summary:

- A CNN architecture is in the simplest case a list of Layers that transform the image volume into an output volume (e.g. holding the class scores)
- There are a few distinct types of Layers (e.g. CONV/FC/RELU/POOL are by far the most popular)
- Each Layer accepts an input 3D volume and transforms it to an output 3D volume through a differentiable function
- Each Layer may or may not have parameters (e.g. CONV/FC do, RELU/POOL don't)
- Each Layer may or may not have additional hyperparameters (e.g. CONV/FC/POOL do, RELU doesn't)

For more material on convolutional networks, we strongly recommend the course [IN5400 – Machine Learning for Image Analysis](https://www.uio.no/studier/emner/matnat/ifi/IN5400/index-eng.html) and the slides of [CS231](http://cs231n.github.io/convolutional-networks/) which is taught at Stanford University (consistently ranked as one of the top computer science programs in the world). [Michael Nielsen's book is a must read, in](http://neuralnetworksanddeeplearning.com/chap6.html) [particular chapter 6 which deals with CNNs.](http://neuralnetworksanddeeplearning.com/chap6.html)

# **CNNs in more detail, building convolutional neural networks in Tensorflow and Keras**

As discussed above, CNNs are neural networks built from the assumption that the inputs to the network are 2D images. This is important because the number of features or pixels in images grows very fast with the image size, and an enormous number of weights and biases are needed in order to build an accurate network.

As before, we still have our input, a hidden layer and an output. What's novel about convolutional networks are the **convolutional** and **pooling** layers stacked in pairs between the input and the hidden layer. In addition, the data is no longer represented as a 2D feature matrix, instead each input is a number of 2D matrices, typically 1 for each color dimension (Red, Green, Blue).

#### **Setting it up**

It means that to represent the entire dataset of images, we require a 4D matrix or **tensor**. This tensor has the dimensions:

(*ninputs, npixels,width, npixels,height, depth*)*.*

## **The MNIST dataset again**

The MNIST dataset consists of grayscale images with a pixel size of  $28 \times 28$ , meaning we require  $28 \times 28 = 724$  weights to each neuron in the first hidden layer.

If we were to analyze images of size  $128 \times 128$  we would require  $128 \times 128$  = 16384 weights to each neuron. Even worse if we were dealing with color images, as most images are, we have an image matrix of size  $128 \times 128$  for each color dimension (Red, Green, Blue), meaning 3 times the number of weights  $= 49152$ are required for every single neuron in the first hidden layer.

#### **Strong correlations**

Images typically have strong local correlations, meaning that a small part of the image varies little from its neighboring regions. If for example we have an image of a blue car, we can roughly assume that a small blue part of the image is surrounded by other blue regions.

Therefore, instead of connecting every single pixel to a neuron in the first hidden layer, as we have previously done with deep neural networks, we can instead connect each neuron to a small part of the image (in all 3 RGB depth dimensions). The size of each small area is fixed, and known as a [receptive.](https://en.wikipedia.org/wiki/Receptive_field)

## **Layers of a CNN**

The layers of a convolutional neural network arrange neurons in 3D: width, height and depth. The input image is typically a square matrix of depth 3.

A **convolution** is performed on the image which outputs a 3D volume of neurons. The weights to the input are arranged in a number of 2D matrices, known as **filters**.

Each filter slides along the input image, taking the dot product between each small part of the image and the filter, in all depth dimensions. This is then passed through a non-linear function, typically the **Rectified Linear (ReLu)** function, which serves as the activation of the neurons in the first convolutional layer. This is further passed through a **pooling layer**, which reduces the size of the convolutional layer, e.g. by taking the maximum or average across some small regions, and this serves as input to the next convolutional layer.

#### **Systematic reduction**

By systematically reducing the size of the input volume, through convolution and pooling, the network should create representations of small parts of the input, and then from them assemble representations of larger areas. The final pooling layer is flattened to serve as input to a hidden layer, such that each neuron in the final pooling layer is connected to every single neuron in the hidden layer. This then serves as input to the output layer, e.g. a softmax output for classification.

#### **Prerequisites: Collect and pre-process data**

```
# import necessary packages
import numpy as np
import matplotlib.pyplot as plt
from sklearn import datasets
# ensure the same random numbers appear every time
np.random.seed(0)
# display images in notebook
%matplotlib inline
plt.rcParams['figure.figsize'] = (12,12)
# download MNIST dataset
digits = datasets.load_digits()
# define inputs and labels
inputs = digits.images
labels = digits.target
# RGB images have a depth of 3
# our images are grayscale so they should have a depth of 1
inputs = inputs[:, :, :, np.newaxis]print("inputs = (n_inputs, pixel_width, pixel_height, depth) = " + str(inputs.shape))
print("labels = (n_inputs) = " + str(labels.shape))
# choose some random images to display
n_inputs = len(inputs)indices = np.arange(n_inputs)
```

```
random_indices = np.random.choice(indices, size=5)
for i, image in enumerate(digits.images[random_indices]):
    plt.subplot(1, 5, i+1)
    plt.axis('off')
   plt.imshow(image, cmap=plt.cm.gray_r, interpolation='nearest')
   plt.title("Label: %d" % digits.target[random_indices[i]])
plt.show()
```
## **Importing Keras and Tensorflow**

```
import tensorflow as tf
from tensorflow.keras.layers import Input
from tensorflow.keras.models import Sequential #This allows appending layers to existing models
from tensorflow.keras.layers import Dense #This allows defining the characteristics of from tensorflow.keras import optimizers #This allows using whichever optimiser we wan
from tensorflow.keras import optimizers #This allows using whichever optimiser we want from tensorflow.keras import regularizers #This allows using whichever regularizer we w
                                                                  from tensorflow.keras import regularizers #This allows using whichever regularizer we want (l1,l2,l1_l2)
from tensorflow.keras.utils import to_categorical
from sklearn.model_selection import train_test_split
# representation of labels
labels = to_categorical(labels)
# split into train and test data
# one-liner from scikit-learn library
train_size = 0.8test size = 1 - train size
X_train, X_test, Y_train, Y_test = train_test_split(inputs, labels, train_size=train_size,
                                                                  test_size=test_size)
```
#### **Using TensorFlow backend**

We need to define model and architecture and choose cost function and optmizer.

```
import tensorflow as tf
class ConvolutionalNeuralNetworkTensorflow:
    def __init__(
             se\overline{1f},
             X_train,
             Y_train,
             X_test,
             Y_test,
             n_filters=10,
             n_neurons_connected=50,
             n_categories=10,
             receptive_field=3,
             stride=1,
             padding=1,
             epochs=10,
             batch_size=100,
             eta=0.1,
             lmbd=0.0:
        self.global_step = tf.Variable(0, dtype=tf.int32, trainable=False, name='global_step')
        self.X_train = X_train
        self.Y<sub>_train</sub> = Y<sub>_train</sub>
        self.X\_test = X\_test
```

```
self.Y_test = Y_test
    self.n_inputs, self.input_width, self.input_height, self.depth = X_train.shape
    self.n_filters = n_filters
    self.n_downsampled = int(self.input_width*self.input_height*n_filters / 4)
   self.n_neurons_connected = n_neurons_connected
   self.n_categories = n_categories
   self.receptive_field = receptive_field
   self.stride = stride
   self.strides = [stride, stride, stride, stride]
   self.padding = padding
   self.epochs = epochs
   self.batch_size = batch_size
   self.iterations = self.n_inputs // self.batch_size
   self.eta = eta
   self.lmbd = lmbd
    self.create_placeholders()
    self.create_CNN()
    self.create_loss()
    self.create_optimiser()
    self.create_accuracy()
def create_placeholders(self):
    with tf.name_scope('data'):
        self.X = tf.placeholder(tf.float32, shape=(None, self.input_width, self.input_height, self
        self.Y = tf.placeholder(tf.float32, shape=(None, self.n_categories), name='Y_data')
def create_CNN(self):
    with tf.name_scope('CNN'):
        # Convolutional layer
        self.W_conv = self.weight_variable([self.receptive_field, self.receptive_field, self.depth
        b_conv = self.weight_variable([self.n_filters], name='conv', dtype=tf.float32)
        z_conv = tf.nn.conv2d(self.X, self.W_conv, self.strides, padding='SAME', name='conv') + b_conv
        a_{conv} = tf.nn.relu(z_{conv})# 2x2 max pooling
        a_pool = t\dot{f}.nn.max_pool(a_conv, [1, 2, 2, 1], [1, 2, 2, 1], padding='SAME', name='pool')# Fully connected layer
        a_pool_flat = tf.reshape(a_pool, [-1, self.n_downsampled])
        self.W_fc = self.weight\_variable([self.n_downsampled, self.n_newrons_connected], name='fc')b_fc = self.bias_variable([self.n_neurons_connected], name='fc', dtype=tf.float32)
        a_fc = tf.nn.relu(tf.matmul(a_pool_flat, self.W_fc) + b_fc)
        # Output layer
        self.W_out = self.weight_variable([self.n_neurons_connected, self.n_categories], name='out
        b_out = self.bias_variable([self.n_categories], name='out', dtype=tf.float32)
        self.z_out = tf.mathu1(a_fc, self.W_out) + b_outdef create_loss(self):
    with tf.name_scope('loss'):
        softmax_loss = tf.reduce_mean(tf.nn.softmax_cross_entropy_with_logits_v2(labels=self.Y, logits=self.xaout)
        regularizer_loss_conv = tf.nn.l2_loss(self.W_conv)
        regularizer_loss_fc = tf.nn.l2_loss(self.W_fc)
        regularizer_loss_out = tf.nn.l2_loss(self.W_out)
        regularizer_loss = self.lmbd*(regularizer_loss_conv + regularizer_loss_fc + regularizer_loss_out)
        self.loss = softmax_loss + regularizer_loss
```
58

```
def create_accuracy(self):
    with tf.name_scope('accuracy'):
        probabilities = tf.nn.softmax(self.z_out)
        predictions = tf.argmax(probabilities, 1)
        \texttt{labels} = \texttt{tf.argmax}(\texttt{self.}\bar{Y}, 1)correct_predictions = tf.equal(predictions, labels)
        correct_predictions = tf.cast(correct_predictions, tf.float32)
        self.accuracy = tf.reduce_mean(correct_predictions)
def create_optimiser(self):
    with tf.name_scope('optimizer'):
        self.optimizer = tf.train.GradientDescentOptimizer(learning_rate=self.eta).minimize(self.loss, global
def weight_variable(self, shape, name='', dtype=tf.float32):
    initial = tf.truncated_normal(shape, stddev=0.1)
    return tf.Variable(initial, name=name, dtype=dtype)
def bias_variable(self, shape, name='', dtype=tf.float32):
    initial = tf constant(0.1, shape = shape)return tf.Variable(initial, name=name, dtype=dtype)
def fit(self):
    data_indices = np.arange(self.n_inputs)
    with tf.Session() as sess:
        sess.run(tf.global_variables_initializer())
        for i in range(self.epochs):
            for j in range(self.iterations):
                 chosen_datapoints = np.random.choice(data_indices, size=self.batch_size, replace=F
                batch_X, batch_Y = self.X_train[chosen_datapoints], self.Y_train[chosen_datapoints]
                 sess.run([CNN.loss, CNN.optimizer],
                     feed_dict={CNN.X: batch_X,
                                CNN.Y: batch_Y)accuracy = sess.run(CNN.accuracy,
                     feed_dict={CNN.X: batch_X,
                                CNN.Y: batch_Ystep = sess.run(CNN.global_step)
        self.train_loss, self.train_accuracy = sess.run([CNN.loss, CNN.accuracy],
            feed\_dict = \{CNN.X: self.\overline{X} _\text{train},CNN.Y: self.Y_train})
        self.test_loss, self.test_accuracy = sess.run([CNN.loss, CNN.accuracy],
             feed_dict={CNN.X: self.X_test,
                        CNN.Y: self.Y_test})
```
#### **Train the model**

We need now to train the model, evaluate it and test its performance on test data, and eventually include hyperparameters.

```
epochs = 100batch_size = 100n_{\text{filters}} = 10n_neurons_connected = 50
n_categories = 10
eta_vals = np.logspace(-5, 1, 7)lmbd_values = np.logspace(-5, 1, 7)
```

```
CNN_tf = np.zeros((len(eta_vals), len(lmbd_vals)), dtype=object)
for i, eta in enumerate(eta_vals):
   for j, lmbd in enumerate(lmbd_vals):
        CNN = ConvolutionalNeuralNetworkTensorflow(X_train, Y_train, X_test, Y_test,
                                      n_filters=n_filters, n_neurons_connected=n_neurons_connected,
                                      n_categories=n_categories, epochs=epochs, batch_size=batch_size,
                                      eta=eta, lmbd=lmbd)
        CNN.fit()
        print("Learning rate = ", eta)
        print("Lambda = ", lmbd)
        print("Test accuracy: %.3f" % CNN.test_accuracy)
        print()
        CNN_t f[i][j] = CNN
```
**Visualizing the results**

```
# visual representation of grid search
# uses seaborn heatmap, could probably do this in matplotlib
import seaborn as sns
sns.set()
train_accuracy = np.zeros((len(eta_vals), len(lmbd_vals)))
test<sub>_accuracy</sub> = np.zeros((len(eta_value), len(lmbd_value)))
for i in range(len(eta_vals)):
    for j in range(len(lmbd_vals)):
        CNN = CNN_ttf[i][j]train_accuracy[i][j] = CNN.train_accuracy
        test\_accuracy[i][j] = CNN.test\_accuracyfig, ax = plt.subplots(figsize = (10, 10))sns.heatmap(train_accuracy, annot=True, ax=ax, cmap="viridis")
ax.set_title("Training Accuracy")
ax.set_ylabel("$\eta$")
ax.set_xlabel("$\lambda$")
plt.show()
fig, ax = plt.subplots(figsize = (10, 10))sns.heatmap(test_accuracy, annot=True, ax=ax, cmap="viridis")
ax.set_title("Test Accuracy")
ax.set_ylabel("$\eta$")
ax.set_xlabel("$\lambda$")
plt.show()
```
**Running with Keras**

```
import tensorflow as tf
from tensorflow.keras.layers import Input
from tensorflow.keras.models import Sequential #This allows appending layers to existing models
from tensorflow.keras.layers import Dense #This allows defining the characteristics of from tensorflow.keras import optimizers #This allows using whichever optimiser we wan
from tensorflow.keras import optimizers #This allows using whichever optimiser we want from tensorflow.keras import regularizers #This allows using whichever regularizer we w
                                                                            from tensorflow.keras import regularizers #This allows using whichever regularizer we want (l1,l2,l1_l2)
from tensorflow.keras.utils import to_categorical
```

```
from tensorflow.keras.layers import Conv2D
from tensorflow.keras.layers import MaxPooling2D
from tensorflow.keras.layers import Flatten
def create_convolutional_neural_network_keras(input_shape, receptive_field,
                                              n_filters, n_neurons_connected, n_categories,
                                              eta, lmbd):
    model = Sequential()model.add(Conv2D(n_filters, (receptive_field, receptive_field), input_shape=input_shape, padd
              activation='relu', kernel_regularizer=l2(lmbd)))
    model.add(MaxPooling2D(pool_size=(2, 2)))model.add(Flatten())
    model.add(Dense(n_neurons_connected, activation='relu', kernel_regularizer=l2(lmbd)))
    model.add(Dense(n_categories, activation='softmax', kernel_regularizer=l2(lmbd)))
    sgd = SGD(1r=eta)model.compile(loss='categorical_crossentropy', optimizer=sgd, metrics=['accuracy'])
    return model
epochs = 100batch\_size = 100input\_shape = X_train.shape[1:4]receptive_field = 3
n_filters = 10
n_neurons_connected = 50
n_categories = 10
eta_vals = np.logspace(-5, 1, 7)lmbd_values = np.logspace(-5, 1, 7)
```
#### **Final part**

```
CNN_keras = np.zeros((len(eta_vals), len(lmbd_vals)), dtype=object)
for i, eta in enumerate(eta_vals):
   for j, lmbd in enumerate(lmbd_vals):
        CNN = create_convolutional_neural_network_keras(input_shape, receptive_field,
                                              n_filters, n_neurons_connected, n_categories,
                                              eta, lmbd)
```

```
CNN.fit(X_train, Y_train, epochs=epochs, batch_size=batch_size, verbose=0)
scores = CNN.eventuate(X_test, Y_test)
```

```
CNN\_keras[i][j] = CNN
```

```
print("Learning rate = ", eta)
print("Lambda = ", lmbd)
print("Test accuracy: %.3f" % scores[1])
print()
```
#### **Final visualization**

```
# visual representation of grid search
# uses seaborn heatmap, could probably do this in matplotlib
import seaborn as sns
sns.set()
```

```
train_accuracy = np \cdot zeros((len(\text{eta_values}), len(lmbd_values)))
```

```
test_accuracy = np.zeros((len(eta_vals), len(lmbd_vals)))
for i in range(len(eta_vals)):
    for j in range(len(lmbd_vals)):
        CNN = CNN_keras[i][j]
        train_accuracy[i][j] = CNN.evaluate(X_train, Y_train)[1]
        test_accuracy[i][j] = CNN.evaluate(X_test, Y_test)[1]
fig, ax = plt.subplots(figsize = (10, 10))sns.heatmap(train_accuracy, annot=True, ax=ax, cmap="viridis")
ax.set_title("Training Accuracy")
ax.set_ylabel("$\eta$")
ax.set_xlabel("$\lambda$")
plt.show()
fig, ax = plt.subplots(figsize = (10, 10))sns.heatmap(test_accuracy, annot=True, ax=ax, cmap="viridis")
ax.set_title("Test Accuracy")
ax.set_ylabel("$\eta$")
ax.set_xlabel("$\lambda$")
plt.show()
```
#### **Fun links**

- 1. [Self-Driving cars using a convolutional neural network](https://arxiv.org/abs/1604.07316)
- 2. [Abstract art using convolutional neural networks](https://deepdreamgenerator.com/)